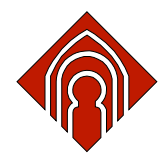

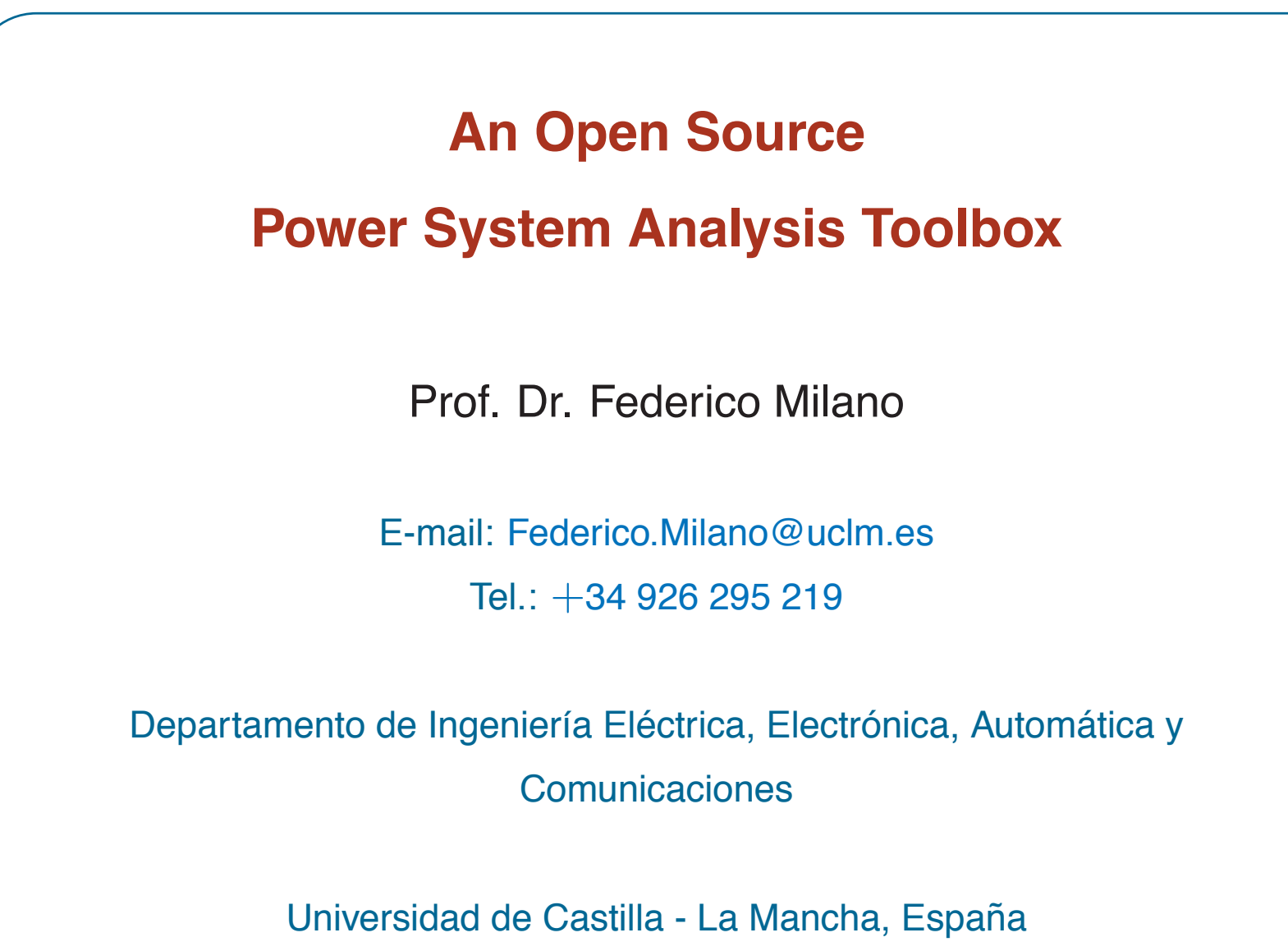

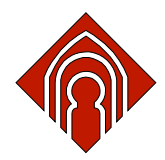

# Who I am

- Federico Milano received from the University of Genoa, Italy, the Electrical  $\parallel \parallel \parallel \rangle$ Engineering degree and the Ph.D. degree in 1999 and 2003, respectively.
- From 2001 to 2002 he worked at the University of Waterloo, Canada, as a  $\parallel \parallel \parallel \rangle$ **Visiting Scholar.**
- He is currently an assistant Professor at the University of Castilla-La  $\blacksquare$ Mancha, Ciudad Real, Spain.
- His research interests include voltage stability, electricity markets and  $\parallel \parallel \parallel \rangle$ computer-based power system analysis and control.

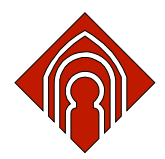

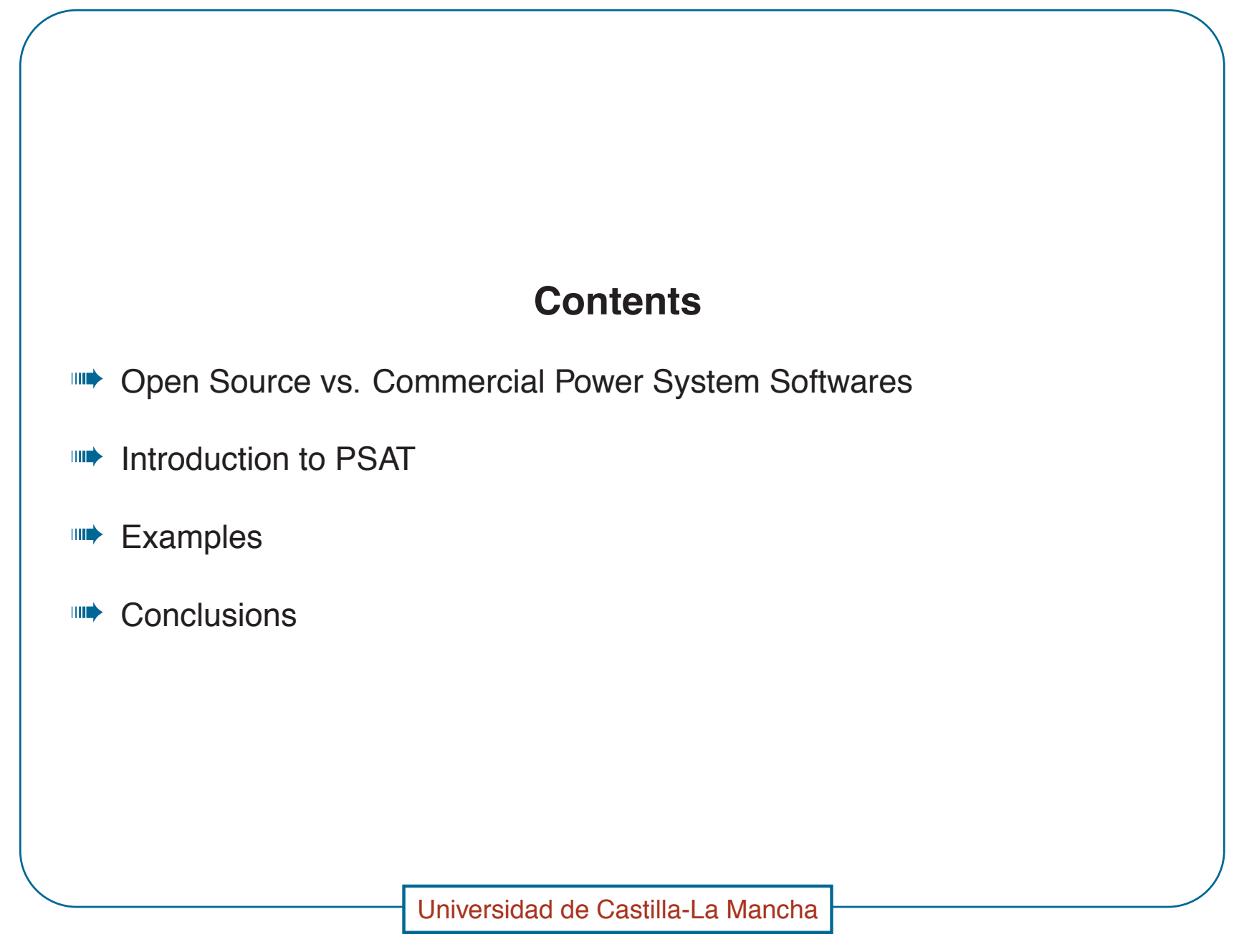

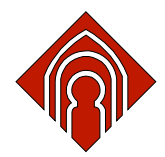

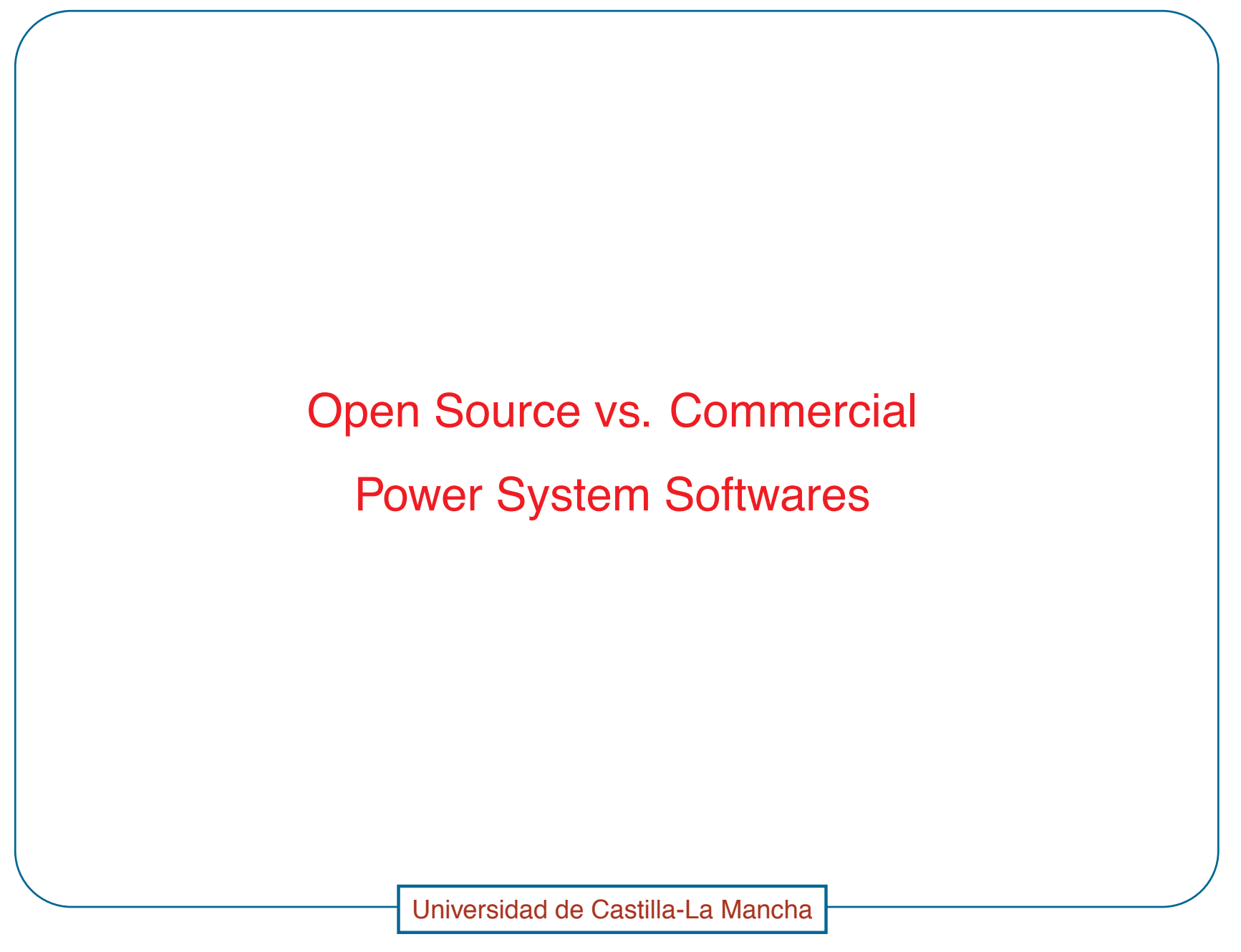

Power System Softwares - 1

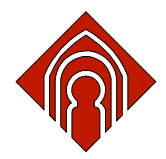

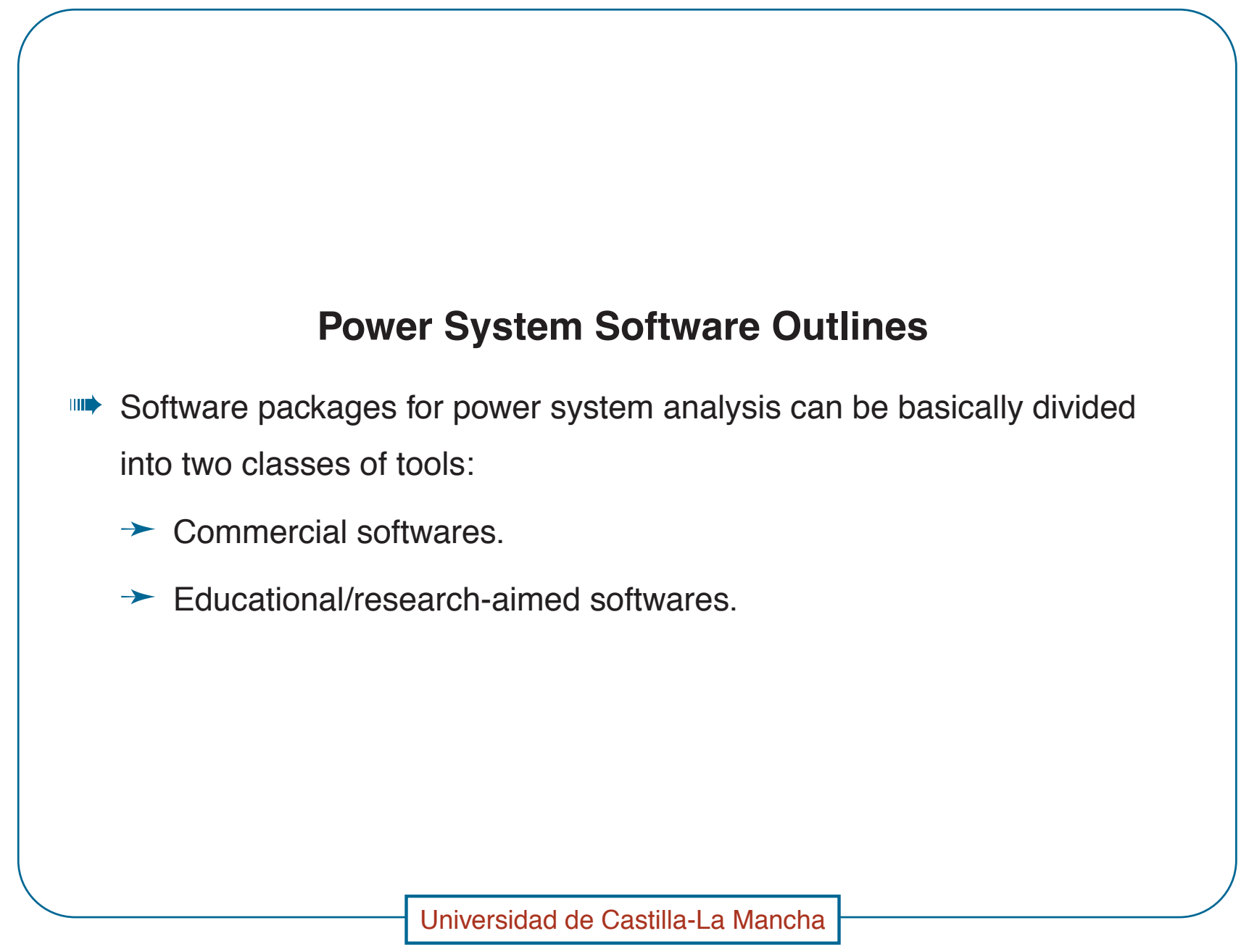

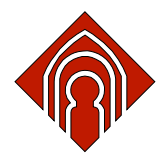

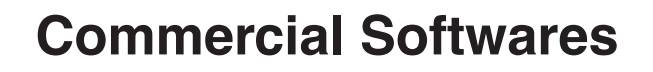

- Commercial softwares (the list is not complete!):
	- $\rightarrow$  PSS/E
	- $\rightarrow$  EuroStag
	- $\rightarrow$  Simpow
	- $\rightarrow$  CYME
	- $\rightarrow$  PowerWorld
	- $\rightarrow$  Neplan

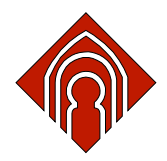

#### **Commercial Softwares**

- Commercial software packages follows an "all-in-one" philosophy and are  $\parallel \parallel \parallel \rangle$ typically well-tested and computationally efficient.
- Despite their completeness, these softwares can result cumbersome for **THE** educational and research purposes.
- Commercial softwares are "closed", i.e. do not allow changing the source code or adding new algorithms.

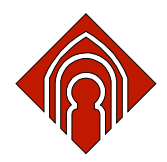

# **Open-Source Softwares**

- For research purposes, the flexibility and the ability of easy prototyping  $\blacksquare$ are often more crucial aspects than computational efficiency.
- At this aim, there is a variety of open source research tools, which are  $\blacksquare$ typically aimed to a specific aspect of power system analysis.
- An example is UWPFLOW which provides an extremely robust algorithm  $\blacksquare$ for continuation power flow analysis.

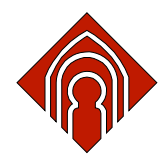

## **Compiled vs. Script Languages**

- **IIII•** C anf FORTRAN are very fast but requires keen programming skills and are not suitable for fast prototyping.
- Several high level scientific languages, such as Matlab, Mathematica and  $\parallel \parallel \parallel \rangle$ Modelica, have become more and more popular for both research and educational purposes.
- At this aim, there is a variety of open source research tools, which are  $\blacksquare$ typically aimed to a specific aspect of power system analysis.
- Matlab proved to be the best user choice.  $\blacksquare$

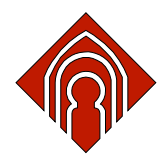

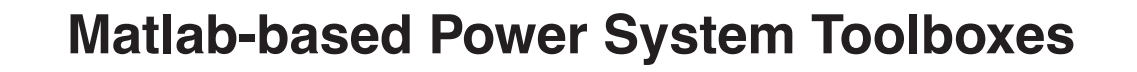

- **IIII** Matlab-based power system analysis tools (the list is not complete!):
	- → Power System Toolbox (PST)
	- $\rightarrow$  MatPower
	- → Voltage Stability Toolbox (VST)
	- > Power Analysis Toolbox (PAT)
	- $\rightarrow$  Educational Simulation Tool (EST)
	- → Power system Analysis Toolbox (PSAT)

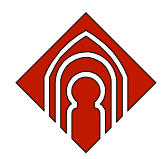

## **Matlab-based Power System Toolboxes**

Comparison of Matlab-based power system analysis softwares:  $\parallel \parallel \parallel \rangle$ 

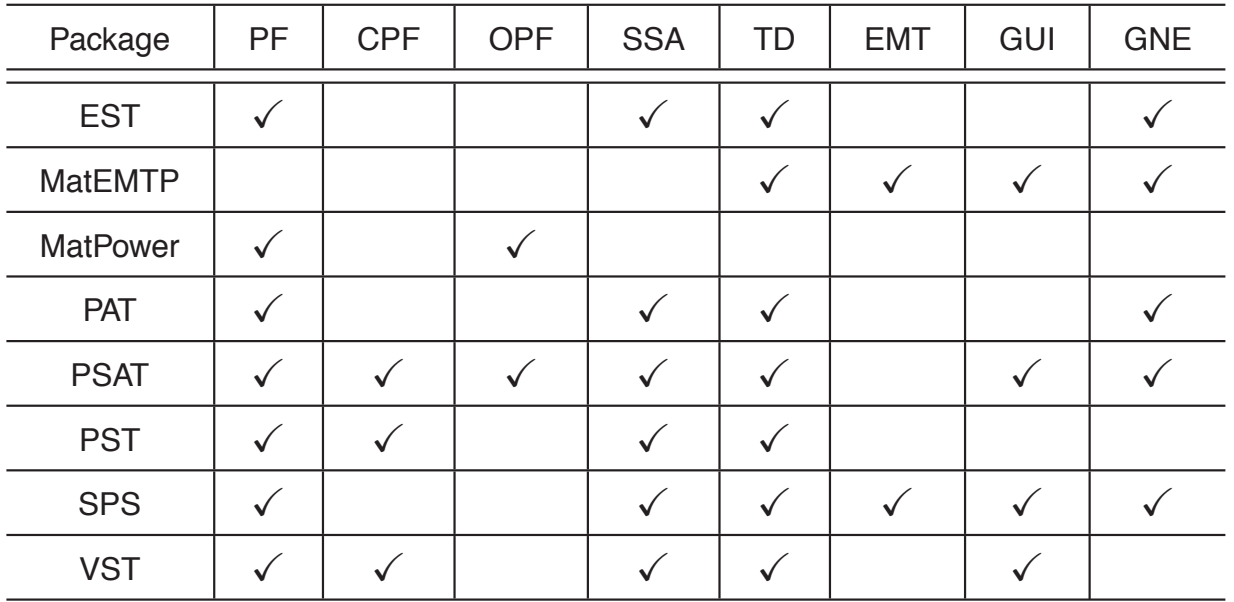

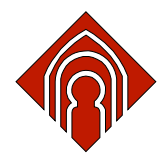

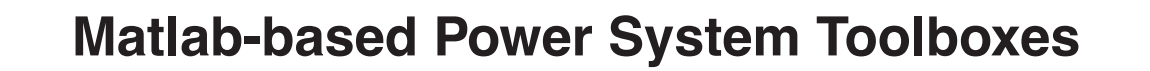

 $\blacksquare\blacktriangleright$  The features illustrated in the table are:

- $\rightarrow$  power flow (PF)
- $\rightarrow$  continuation power flow and/or voltage stability analysis (CPF-VS)
- $\rightarrow$  optimal power flow (OPF)
- $\rightarrow$  small signal stability analysis (SSA)
- $\rightarrow$  time domain simulation (TD)
- $\rightarrow$  graphical user interface (GUI)
- $\rightarrow$  graphical network editor (GNE).

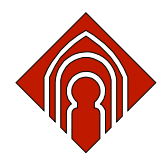

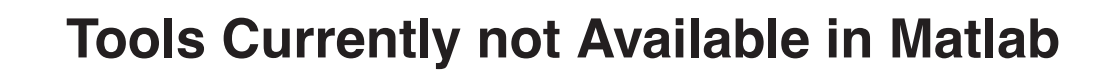

The following tools are still not available as Matlab packages or toolboxes:  $\blacksquare$ 

 $\rightarrow$  Fault analysis.

- $\rightarrow$  Grounding systems.
- $\rightarrow$  Harmonic analysis.
- $\rightarrow$  Protection analysis and coordination.

 $\rightarrow$  Etc.

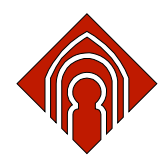

## **Matlab vs. GNU/Octave**

- An important but often missed issue is that the Matlab environment is a  $\parallel \parallel \parallel \rangle$ commercial and "closed" product, thus Matlab kernel and libraries cannot be modified nor freely distributed.
- To allow exchanging ideas and effectively improving scientific research,  $\parallel \parallel \parallel \rangle$ both the toolbox and the platform on which the toolbox runs should be free (Richard Stallman).
- An alternative to Matlab is the free GNU/Octave project.  $\blacksquare$

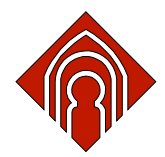

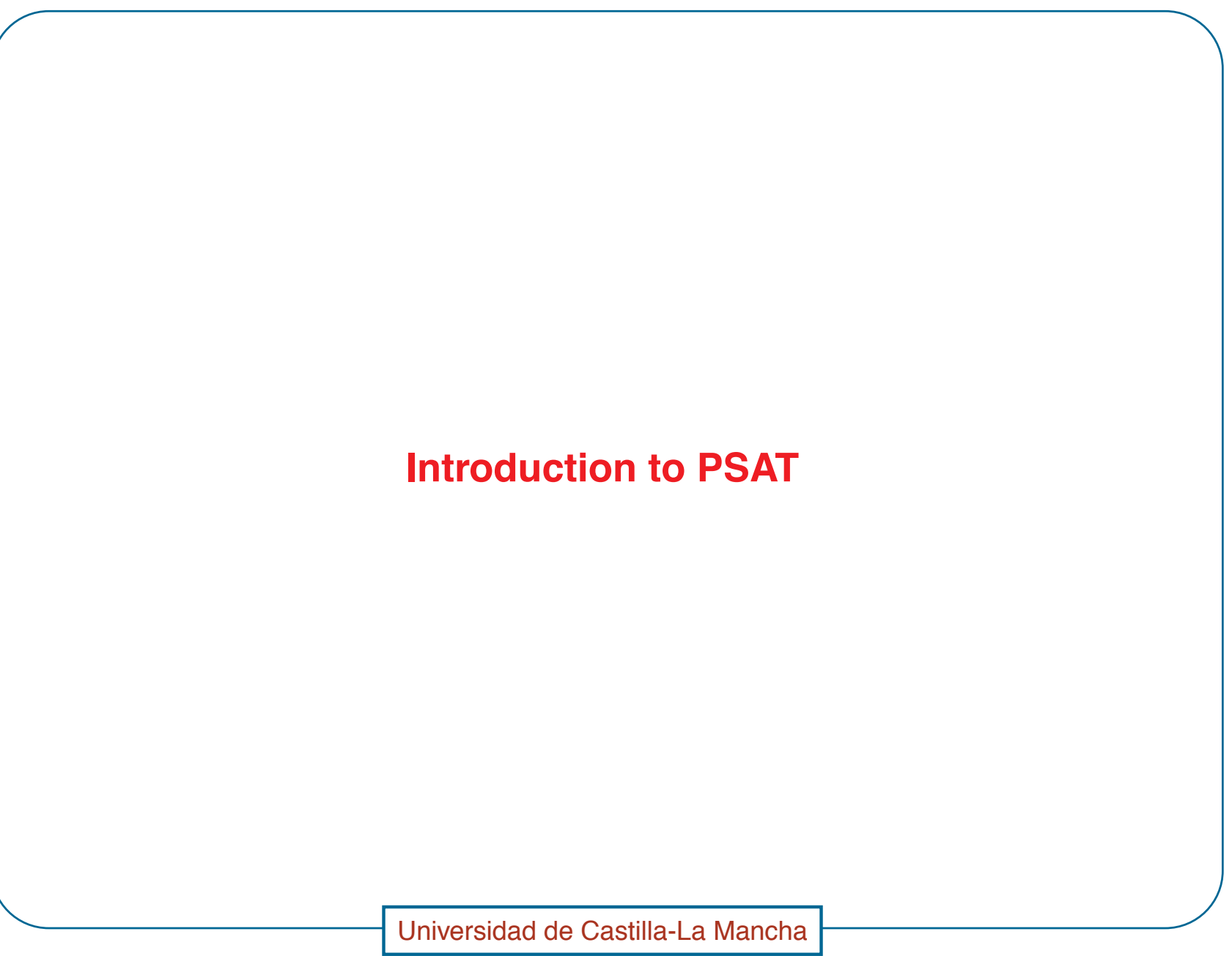

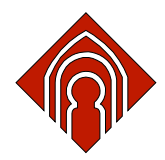

"> PSAT has been thought to be portable and open source.

**IIII** PSAT runs on the commonest operating systems

- PSAT can perform several power system analysis:  $\parallel \parallel \parallel \rangle$ 
	- 1. Continuation Power Flow (CPF);
	- 2. Optimal Power Flow (OPF);
	- 3. Small signal stability analysis;
	- 4. Time domain simulations.

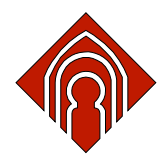

- PSAT deeply exploits Matlab vectorized computations and sparse matrix  $\blacksquare$ functions in order to optimize performances.
- The latest beta version of PSAT also exploits Matlab classes to be more  $\parallel \parallel \parallel \rangle$ versatile and to ease maintenance and extensions.
- **IIII** PSAT also contains interfaces to UWPFLOW and GAMS which highly extends PSAT ability to solve CPF and OPF problems, respectively.

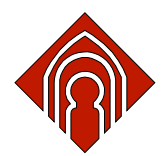

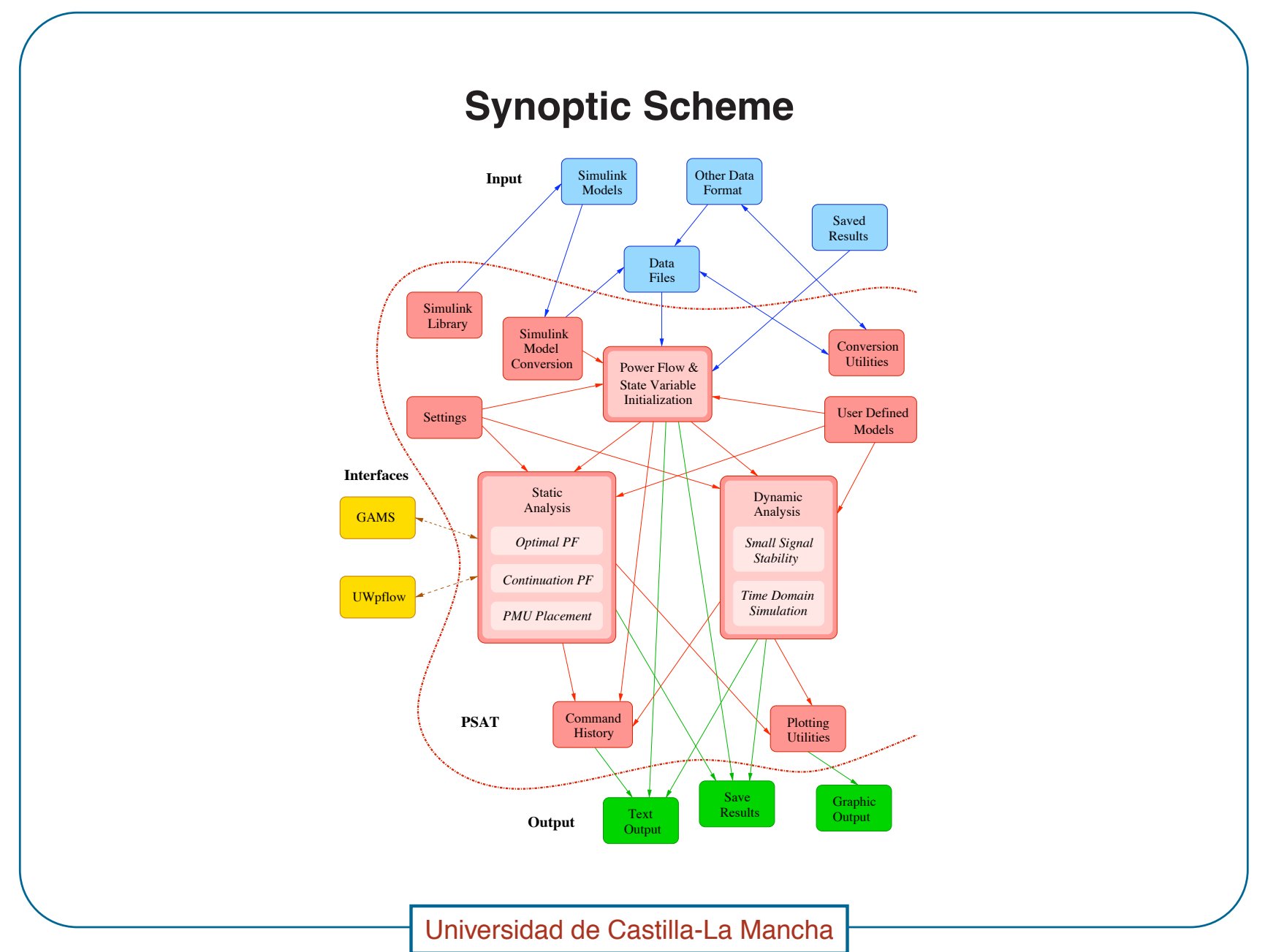

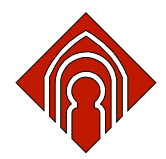

- In order to perform accurate and complete power system analyses, PSAT **IIII** supports a variety of static and dynamic models.
- Dynamic models include non conventional loads, synchronous machines  $\blacksquare$ and controls, regulating transformers, FACTS, wind turbines, and fuel cells.

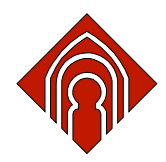

- Besides mathematical algorithms and models, PSAT includes a variety of  $\blacksquare$ additional tools, as follows:
	- 1. User-friendly graphical user interfaces;
	- 2. Simulink library for one-line network diagrams;
	- 3. Data file conversion to and from other formats;
	- 4. User defined model editor and installer;
	- 5. Command line usage.

Universidad de Castilla-La Mancha

20

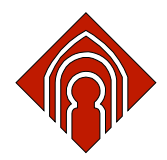

# **Getting Started**

"> PSAT is launched by typing at the Matlab prompt:

>> psat

which will create all structures required by the toolbox and open the main GUI.

All procedures implemented in PSAT can be launched from this window by means of menus, buttons and/or short cuts.

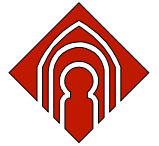

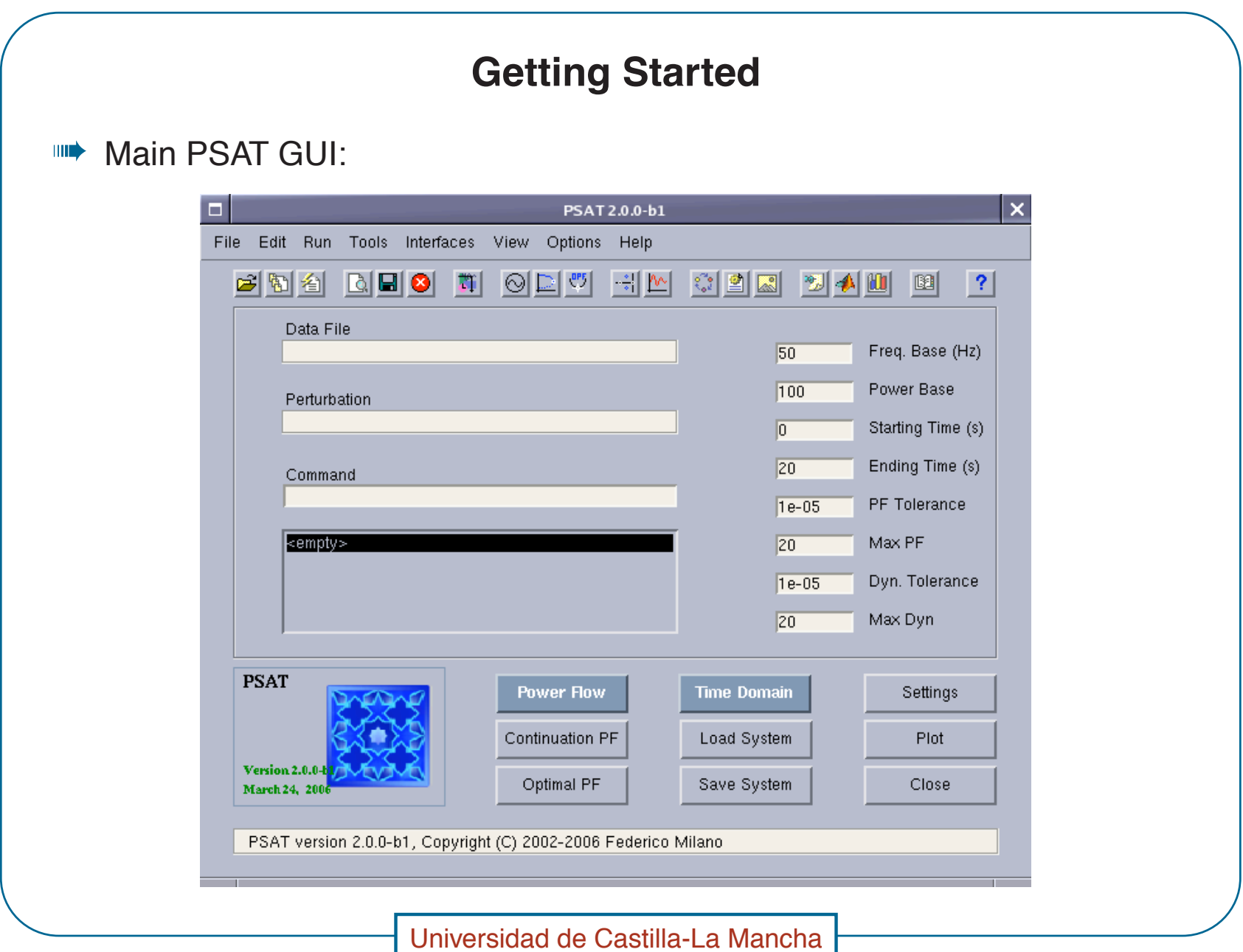

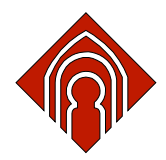

# **Simulink Library**

**IIII** PSAT allows drawing electrical schemes by means of pictorial blocks.

- The PSAT computational engine is purely Matlab-based and the Simulink **IIII** environment is used only as graphical tool.
- A byproduct of this approach is that PSAT can run on GNU/Octave, which  $\parallel \parallel \parallel \rangle$ is currently not providing a Simulink clone.

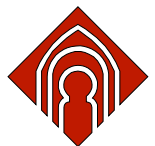

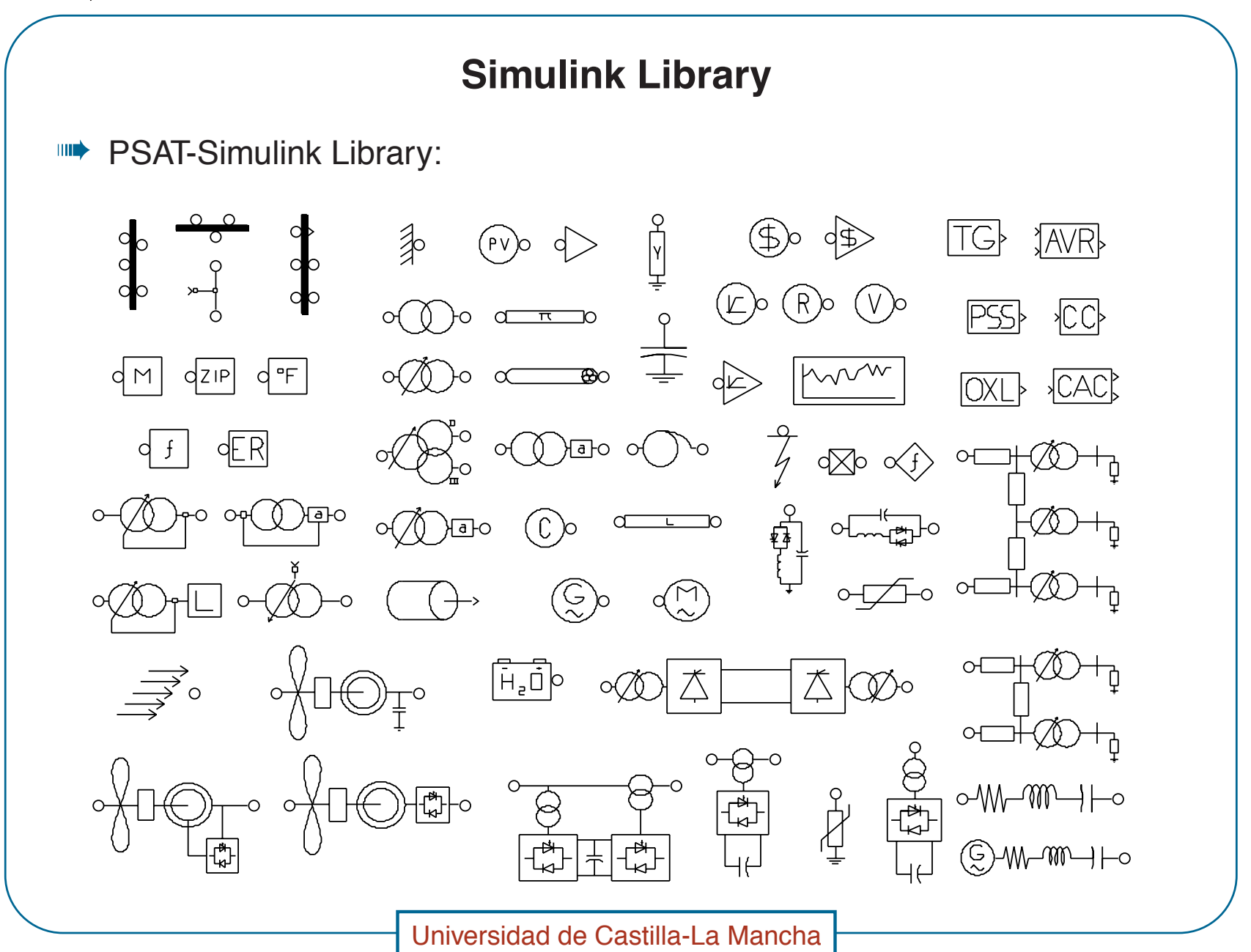

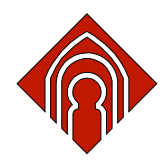

#### **Other Features**

- To ensure portability and promote contributions, PSAT is provided with a  $\blacksquare$ variety of tools, such as a set of Data Format Conversion (DFC) functions and the capability of defining User Defined Models (UDMs).
- The set of DFC functions allows converting data files to and from formats **IIII** commonly in use in power system analysis. These include: IEEE, EPRI, PTI, PSAP, PSS/E, CYME, MatPower, PST, etc. formats. On Matlab platforms, an easy-to-use GUI handles the DFC.

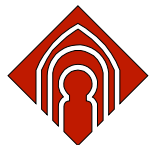

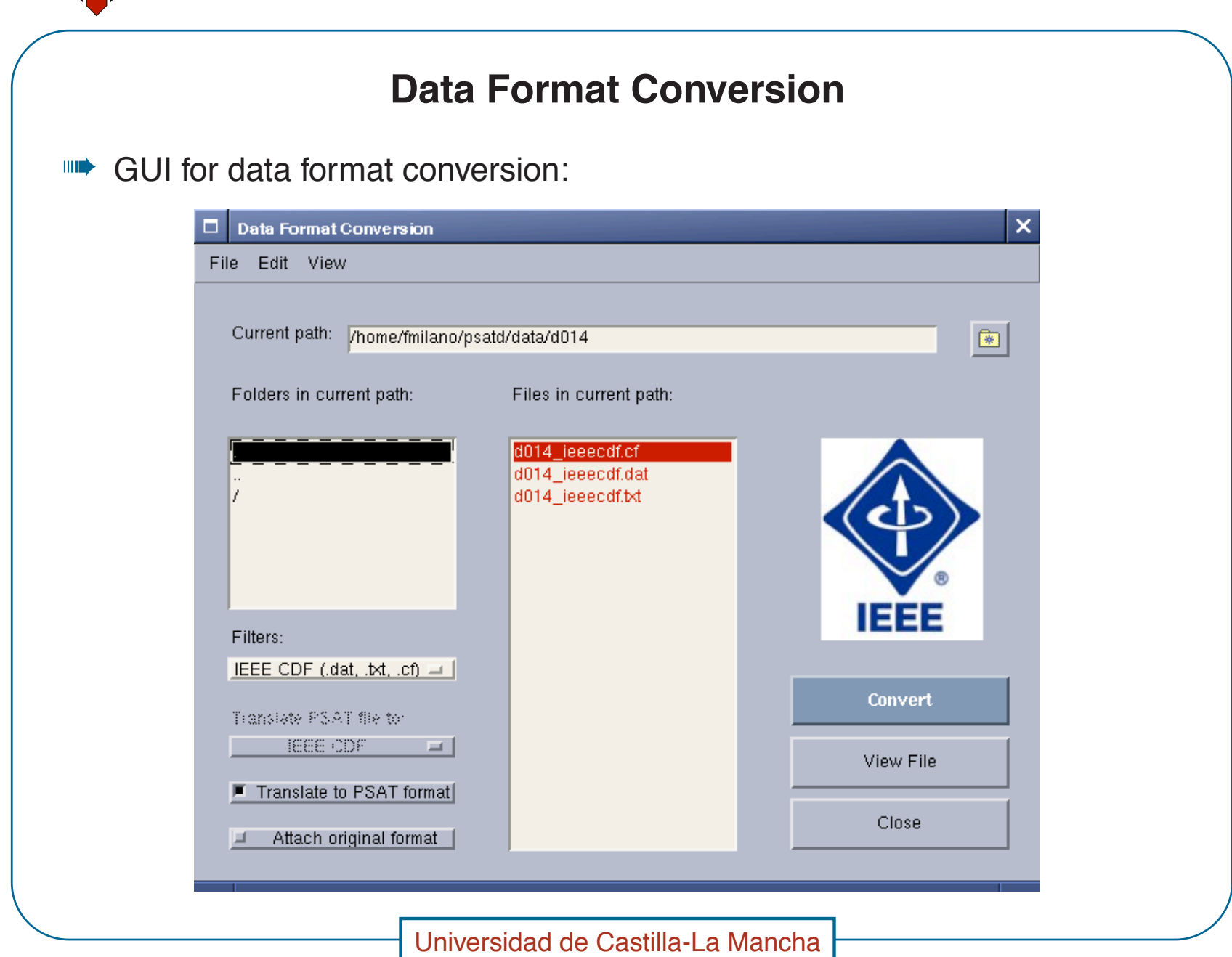

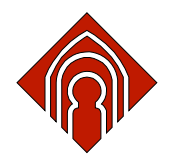

# **User Defined Models**

- The UDM tools allow extending the capabilities of PSAT and help  $\parallel \parallel \parallel \rangle$ end-users to quickly set up their own models.
- Once the user has introduced the variables and defined the DAE of the  $\blacksquare$ new model in the UDM GUI, PSAT automatically compiles equations, computes symbolic expression of Jacobians matrices and writes a Matlab function of the new component.
- Then the user can save the model definition and/or install the model in HID PSAT.
- If the component is not needed any longer it can be uninstalled using the UDM installer as well.

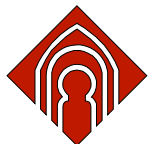

#### **User Defined Models** GUI for user defined models:  $\overline{\mathbf{x}}$ п **Component Editor** BEE BRE jimma Input Variable State Variables Algebraic Parameters Initial Variables **Buses** Service 目別 咱 目別 图 咱 目別 看 目別 剧 K πr  $\sqrt{10}$ bus1  $PIz$  $\frac{P}{P}$ V<sub>1</sub>  $P1$ lu  $V1_0$  $\lnot$  1  $=$   $\perp$  $=$   $\overline{ }$ Input Equation Differential  $p(x) = (-V1/Tf-x)/Tf$ 画 画 图 Algebraic  $\mathbb{E}$ P1=Plz\*(V1/V1\_0)^2+Pli\*(V1/V1\_0)+Plp Q1=Qlz\*(V1/V1\_0)^2+Qli\*(V1/V1\_0)+Qlp+Kv\*(x+V1/Tf) 国 图 Service Equations 回 画 图 Universidad de Castilla-La Mancha

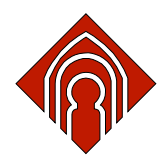

# **Command Line Usage**

- PSAT is provided with a command line version. This feature allows using  $\blacksquare$ PSAT in the following conditions:
	- 1) If it is not possible or very slow to visualize the graphical environment (e.g. Matlab is running on a remote server).
	- 2) If one wants to write scripting of computations or include calls to PSAT functions within user defined programs.
	- 3) If PSAT runs on the GNU/Octave platform, which currently neither provides GUI tools nor a Simulink-like environment.

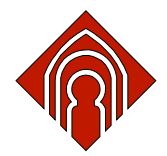

#### **P ower System Model**

The standard power system model is basically a set of nonlinear differential algebraic equations, as follows:

$$
\dot{x} = f(x, y, p)
$$

$$
0 = g(x, y, p)
$$

where  $x$  are the state variables  $x \in \mathbb{R}^n; y$  are the algebraic variables  $y\in \mathbb{R}^m$  ;  $p$  are the independent variables  $p\in \mathbb{R}^\ell$  ;  $f$  are the differential equations  $f:\mathbb{R}^n$  $\times \mathbb{R}^m$  $\mathbf{R}\times\mathbb{R}^{\ell}\mapsto\mathbb{R}^{n}$ ; and  $g$  are the algebraic equations  $g : \mathbb{R}^m$  $\times \mathbb{R}^m$  $\times \mathbb{R}^{\ell} \mapsto \mathbb{R}^m$ .

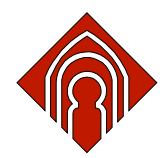

# **P ower System Model**

- som PSAT uses these equations in all algorithms, namely power flow, CPF, OPF, small signal stability analysis and time domain simulation.
- If  $\blacktriangleright$  The algebraic equations  $g$  are obtained as the sum of all active and reactive power injections at buses:

$$
g(x, y, p) = \begin{bmatrix} g_p \\ g_q \end{bmatrix} = \begin{bmatrix} g_{pm} \\ g_{qm} \end{bmatrix} - \sum_{c \in \mathcal{C}_m} \begin{bmatrix} g_{pc} \\ g_{qc} \end{bmatrix} \quad \forall m \in \mathcal{M}
$$

where  $g_{pm}$  and  $g_{qm}$  are the power flows in transmission lines,  ${\cal M}$  is the set of network buses,  $\mathcal{C}_m$  and  $[g_{pc}^T, g_{qe}^T]$  $\frac{T}{qc} ]^T$  are the set and the power injections of components connected at bus  $m$ , respectively.

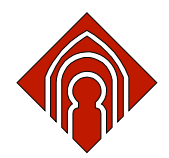

#### **Component Models**

PSAT is component-oriented, i.e. any component is defined  $\blacksquare$ independently of the rest of the program as a set of nonlinear differential-algebraic equations, as follows:

$$
\dot{x}_c = f_c(x_c, y_c, p_c)
$$
  
\n
$$
P_c = g_{pc}(x_c, y_c, p_c)
$$
  
\n
$$
Q_c = g_{qc}(x_c, y_c, p_c)
$$

where  $x_c$  are the component state variables,  $y_c$  the algebraic variables (i.e.  $V$  and  $\theta$  at the buses to which the component is connected) and  $p_c$ are independent variables. Then differential equations  $f$  are built concatenating  $f_c$  of all components.

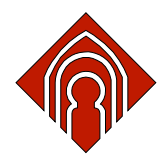

## **Component Models**

- These equations along with Jacobians matrices are defined in a function **THE** which is used for both static and dynamic analyses.
- In addition to this function, a component is defined by means of a  $\parallel \parallel \parallel \rangle$ structure, which contains data, parameters and the interconnection to the grid.

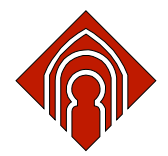

#### **Component Models: Example**

**III** Let's consider the exponential recovery load (ERL).

! =1% '%+ 34 (#44%&%"+#),-),G%W&)#0 %b<)+#3"' )&% )' 43,,3P':

$$
\dot{x}_{c_1} = -x_{c_1}/T_P + P_0 (V/V_0)^{\alpha_s} - P_0 (V/V_0)^{\alpha_t}
$$
\n
$$
\dot{x}_{c_2} = -x_{c_2}/T_Q + Q_0 (V/V_0)^{\beta_s} - Q_0 (V/V_0)^{\beta_t}
$$
\n
$$
P_c = x_{c_1}/T_P + P_0 (V/V_0)^{\alpha_t}
$$
\n
$$
Q_c = x_{c_2}/T_Q + Q_0 (V/V_0)^{\beta_t}
$$

where and  $P_0$ ,  $Q_0$  and  $V_0$  are initial powers and voltages, respectively, as given by the power flow solution.

sumb Observe that a constant PQ load must be connected at the same bus as the ERL to determine the values of  $P_0$ ,  $Q_0$  and  $V_0$ .

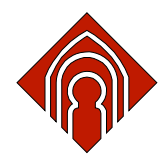

# **Component Models: Example**

#### **Component Data:**  $\parallel \parallel \parallel \rangle$

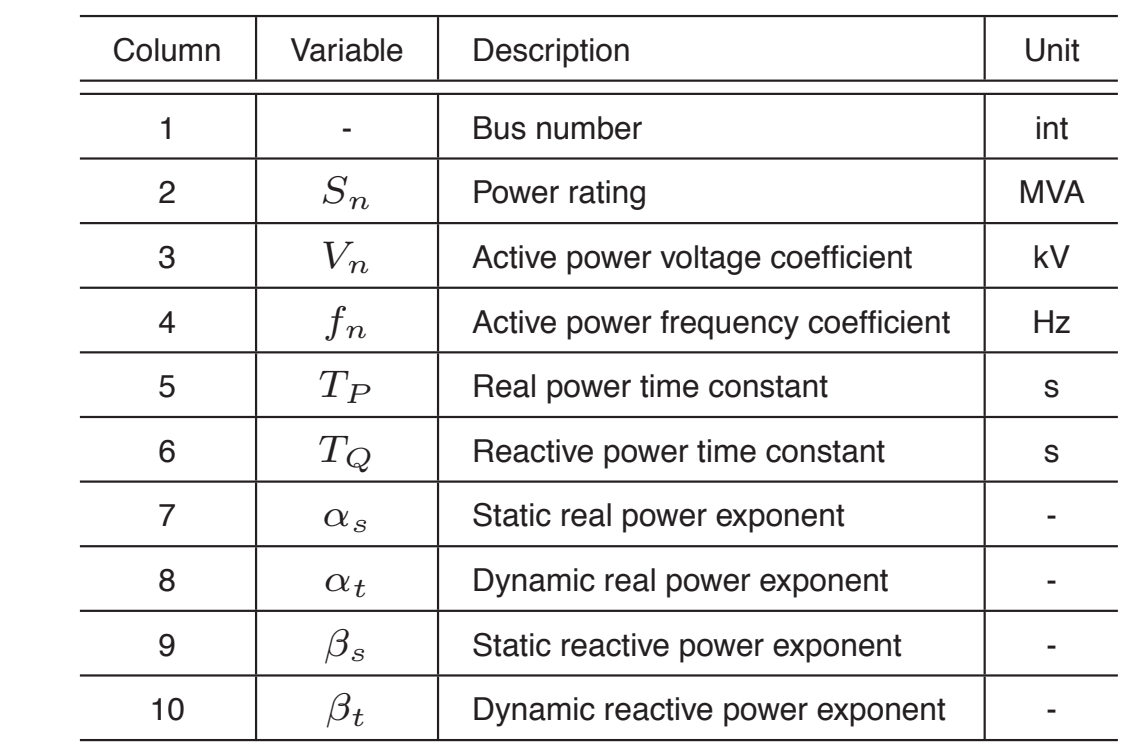

Universidad de Castilla-La Mancha

Introduction to PSAT - 21

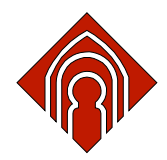

# **Component Models: Example**

- Exponential recovery loads are defined in the structure Erload, whose  $\blacksquare$ fields are as follows:
	- 1. con: exponential recovery load data.
	- 2. bus: Indexes of buses to which the ERLs are connected.
	- 3. dat: Initial powers and voltages  $(P_0, Q_0$  and  $V_0$ ).
	- 4. n: Total number of ERLs.
	- 5. xp: Indexes of the state variable  $x_{c_1}$ .
	- 6. xq: Indexes of the state variable  $x_{c_2}$ .

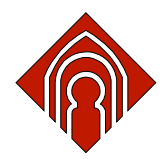

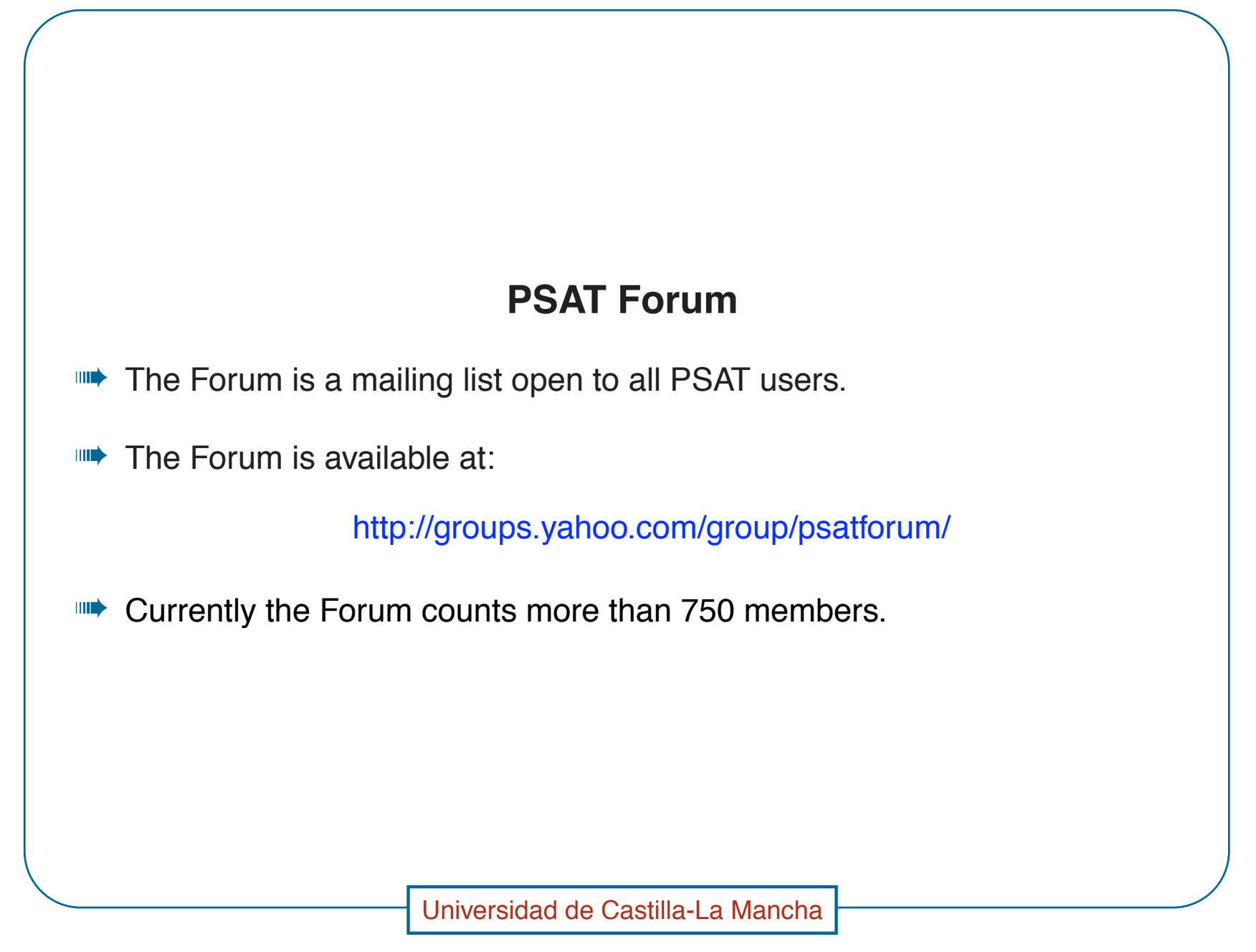

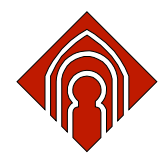

#### **PSAT Forum**

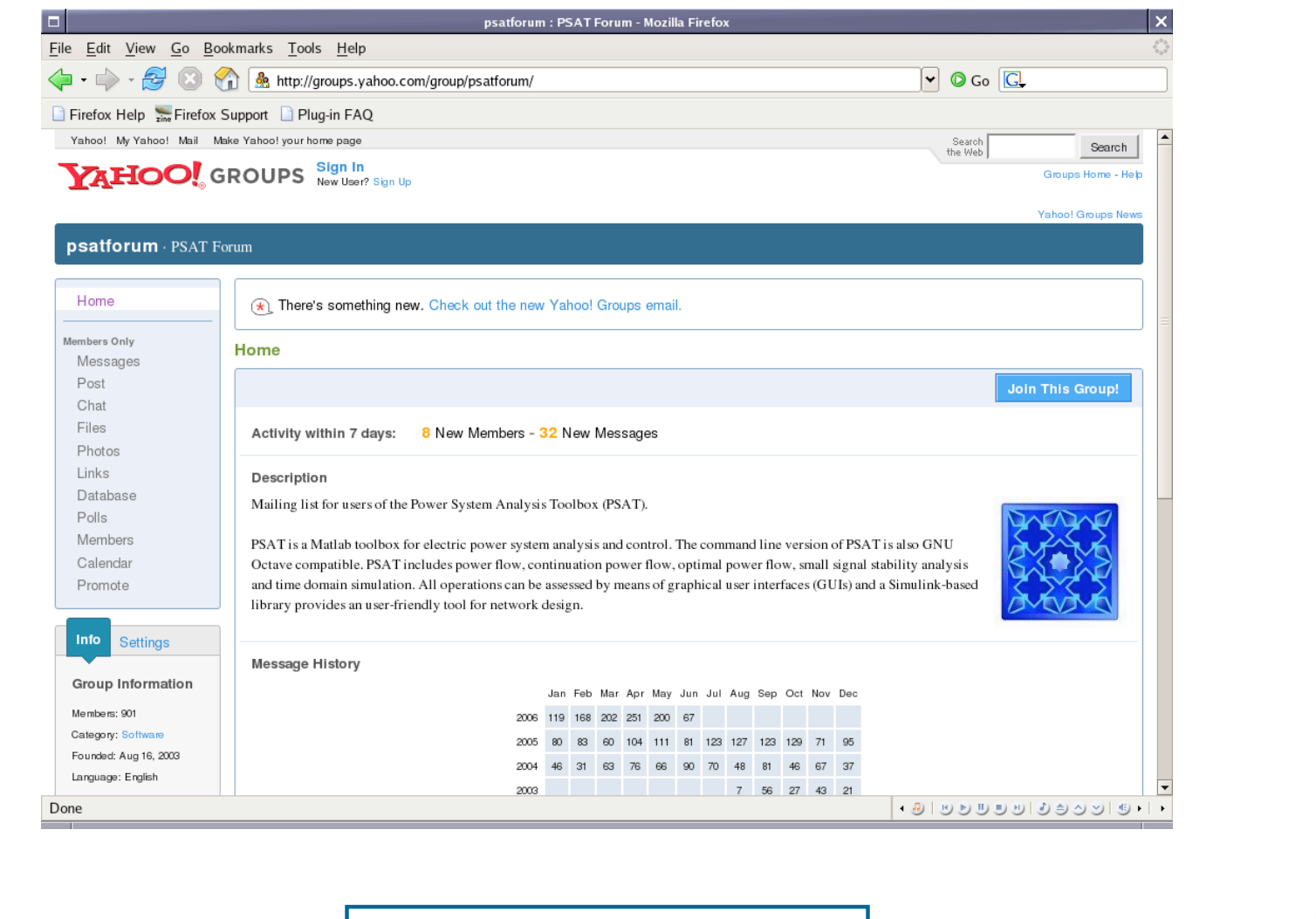

Universidad de Castilla-La Mancha

38

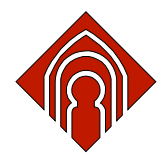

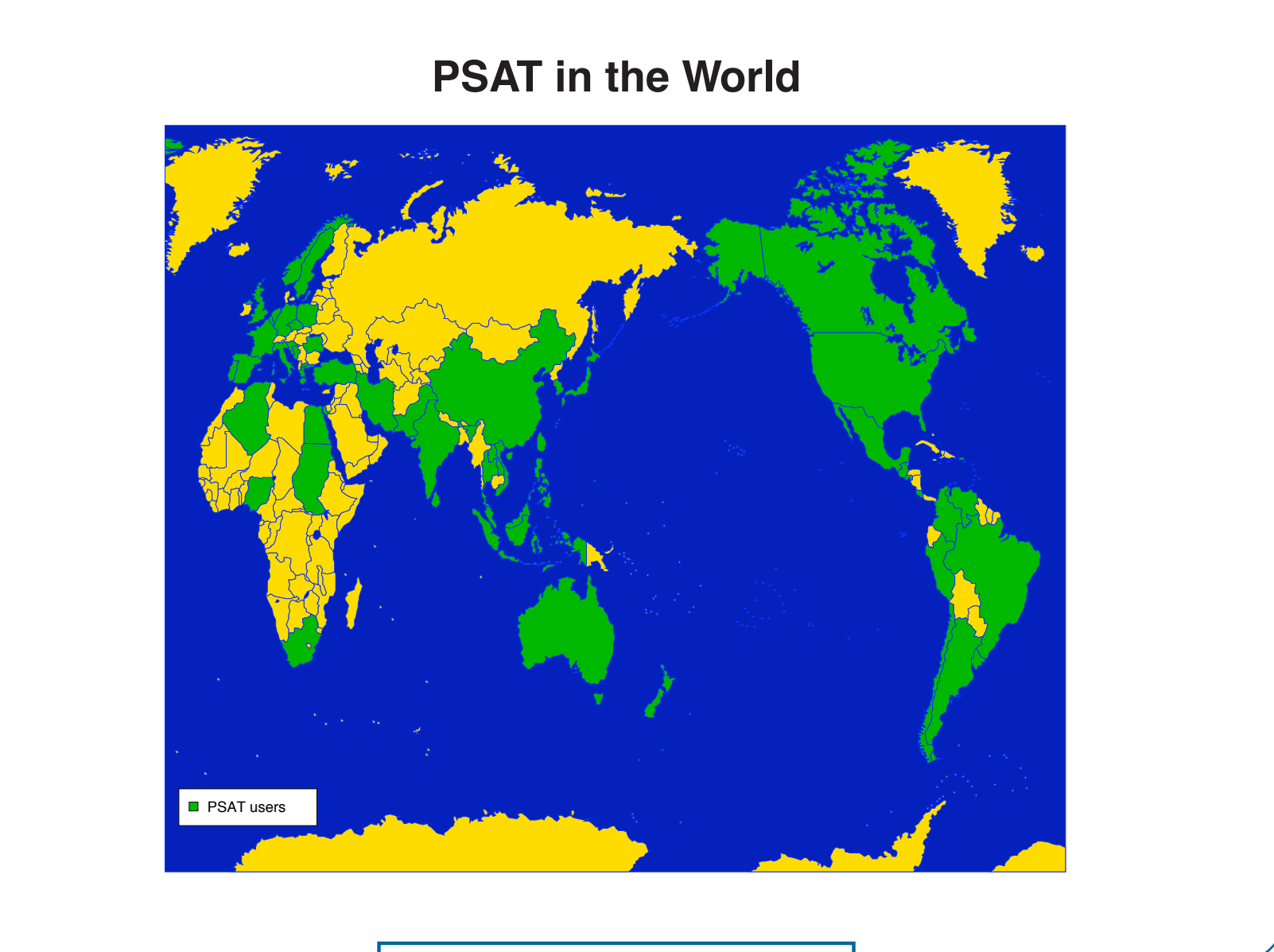

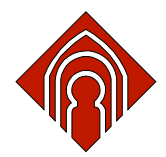

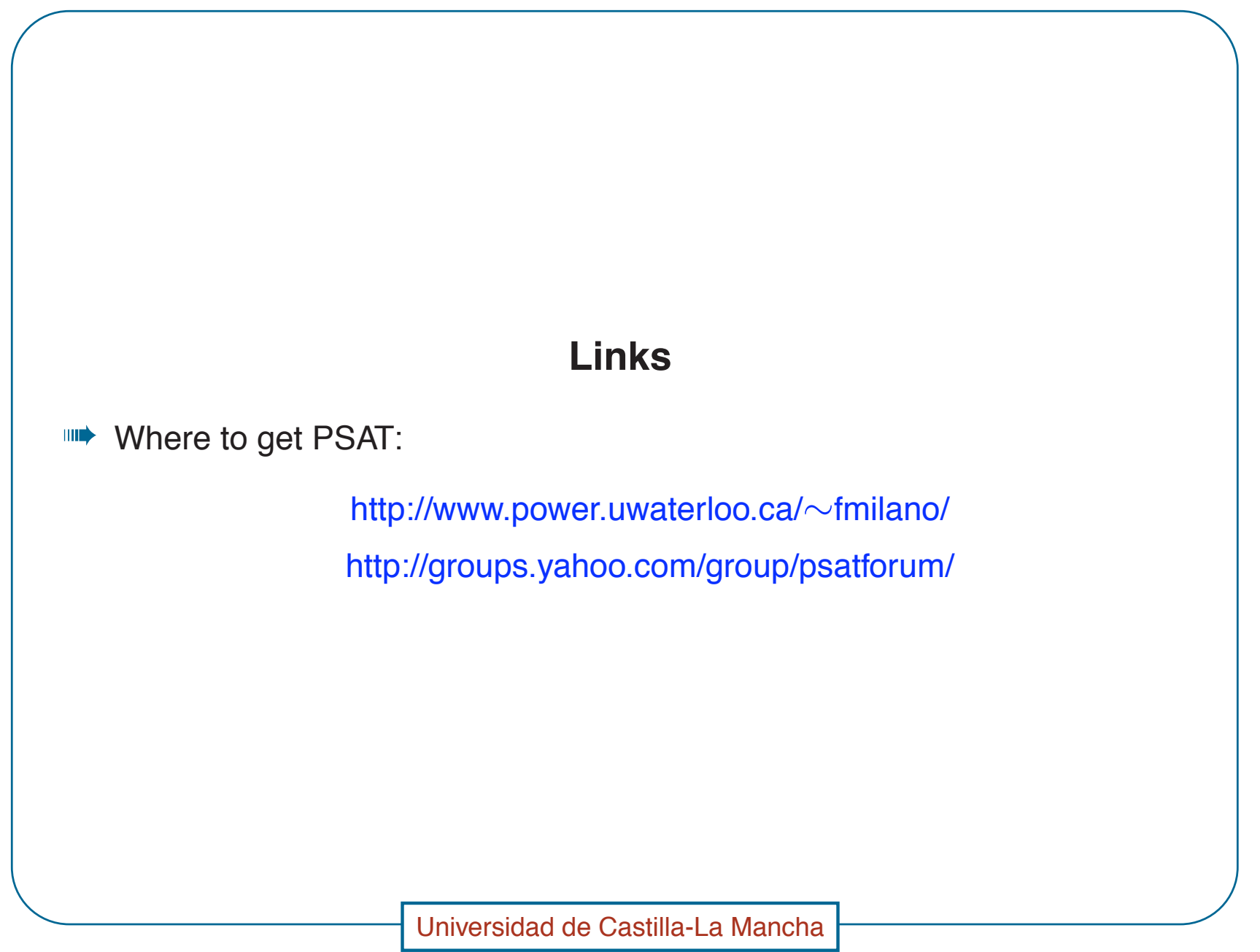

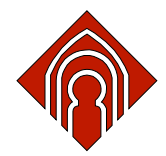

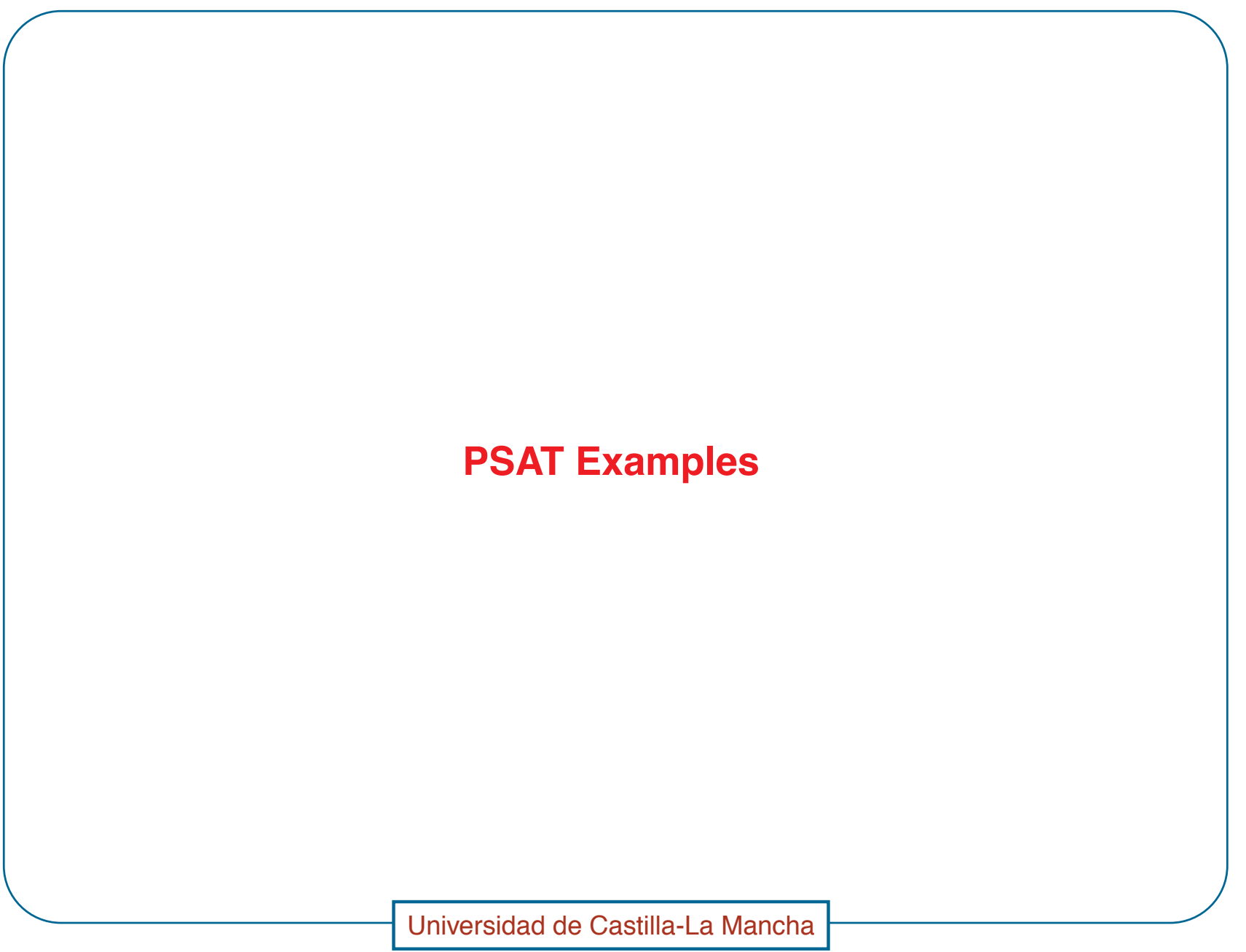

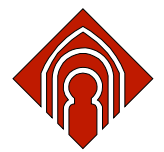

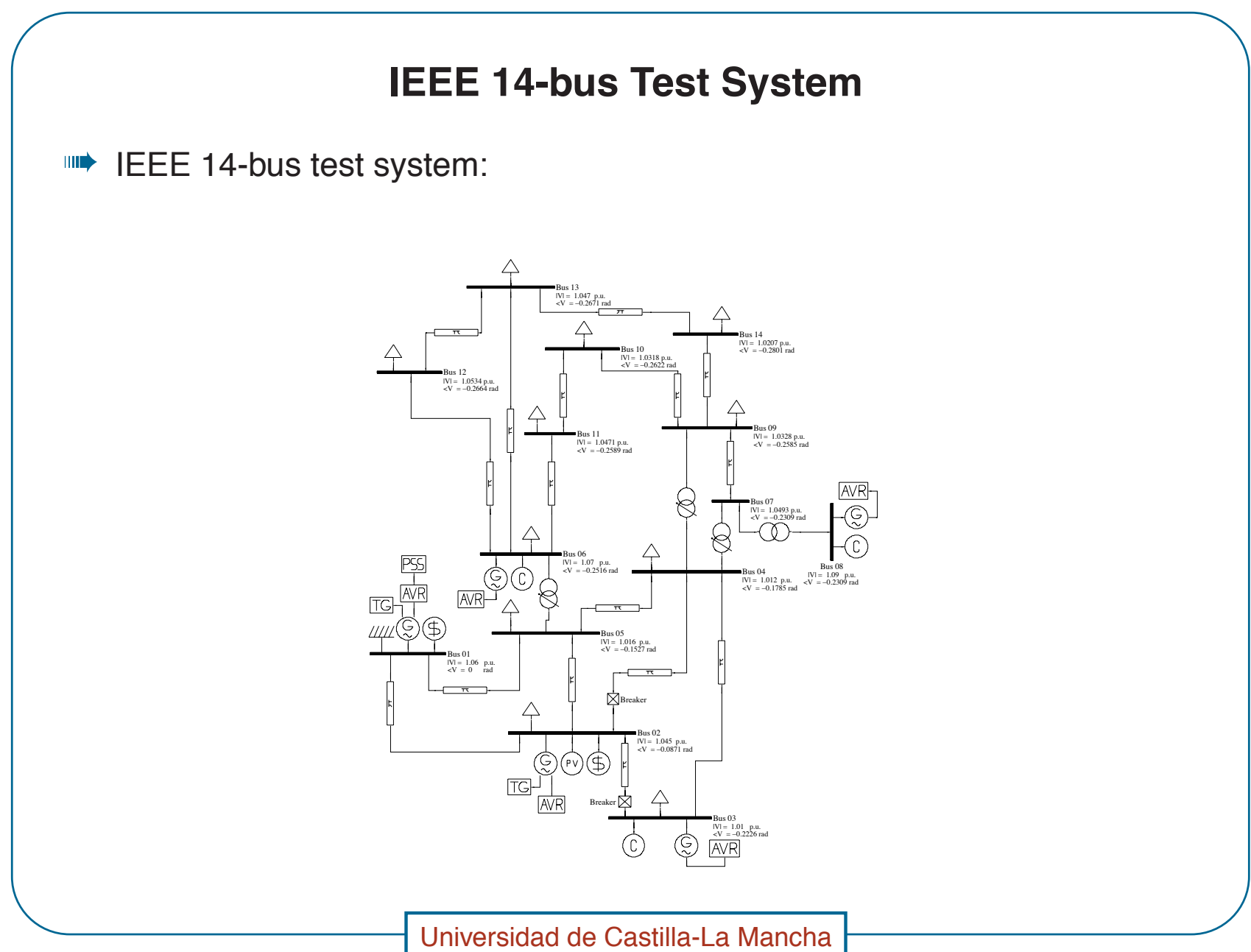

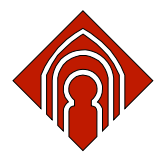

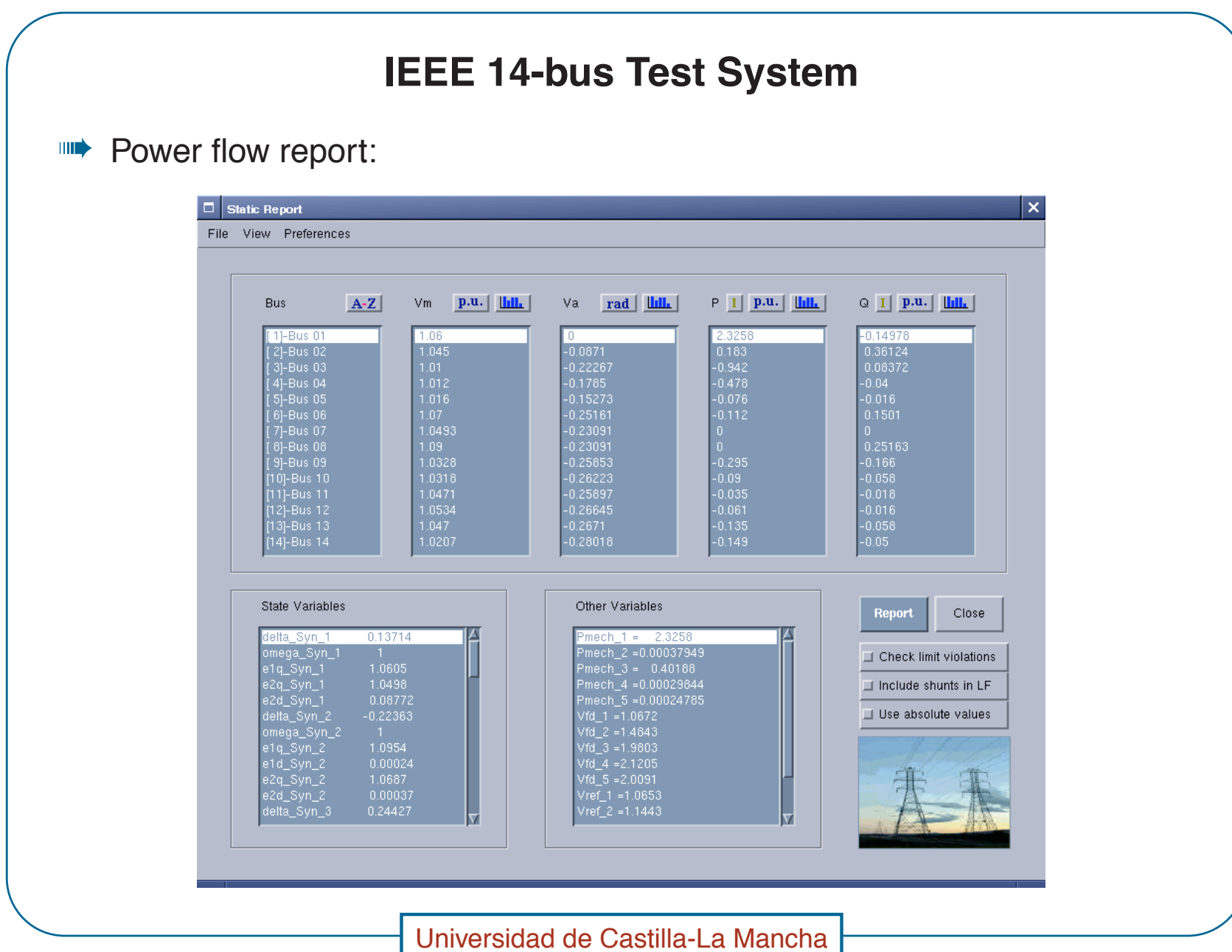

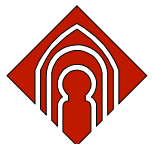

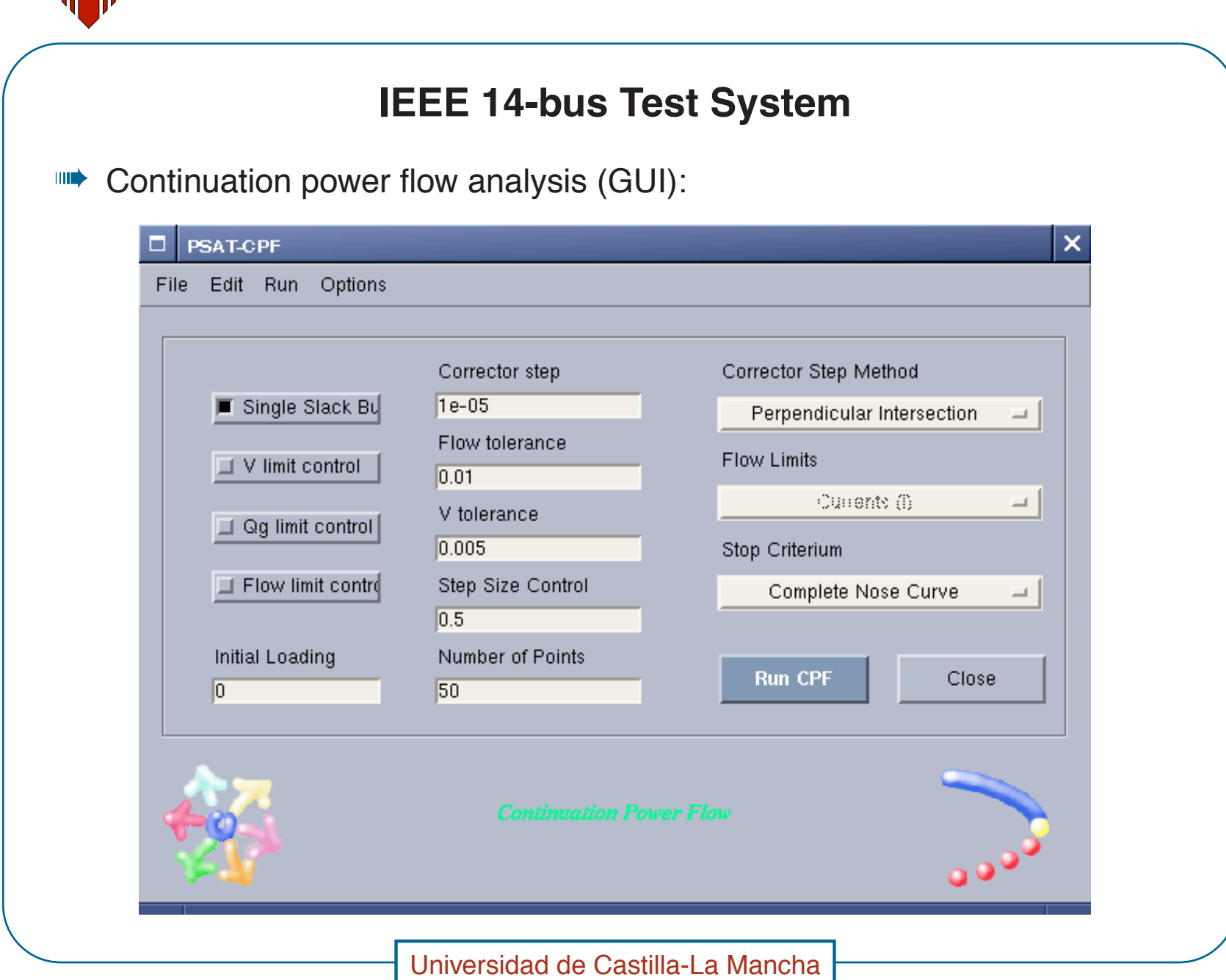

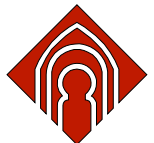

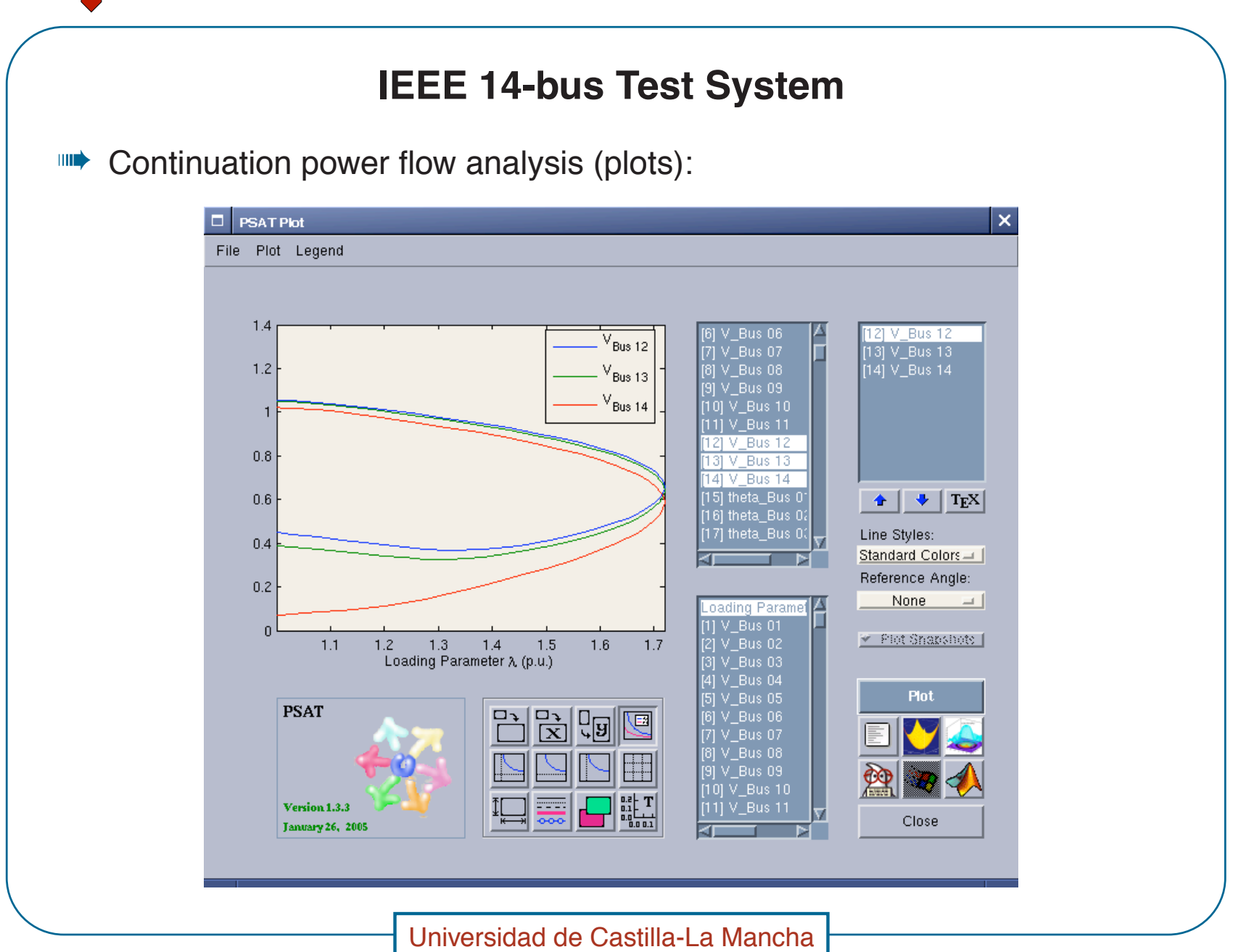

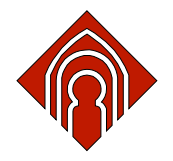

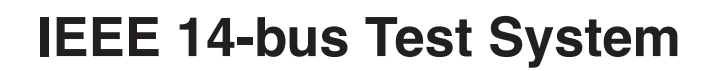

Nose curves at bus 14 for different contingencies for the IEEE 14-bus test  $\begin{tabular}{c} \bf{||||}\end{tabular}$ system:

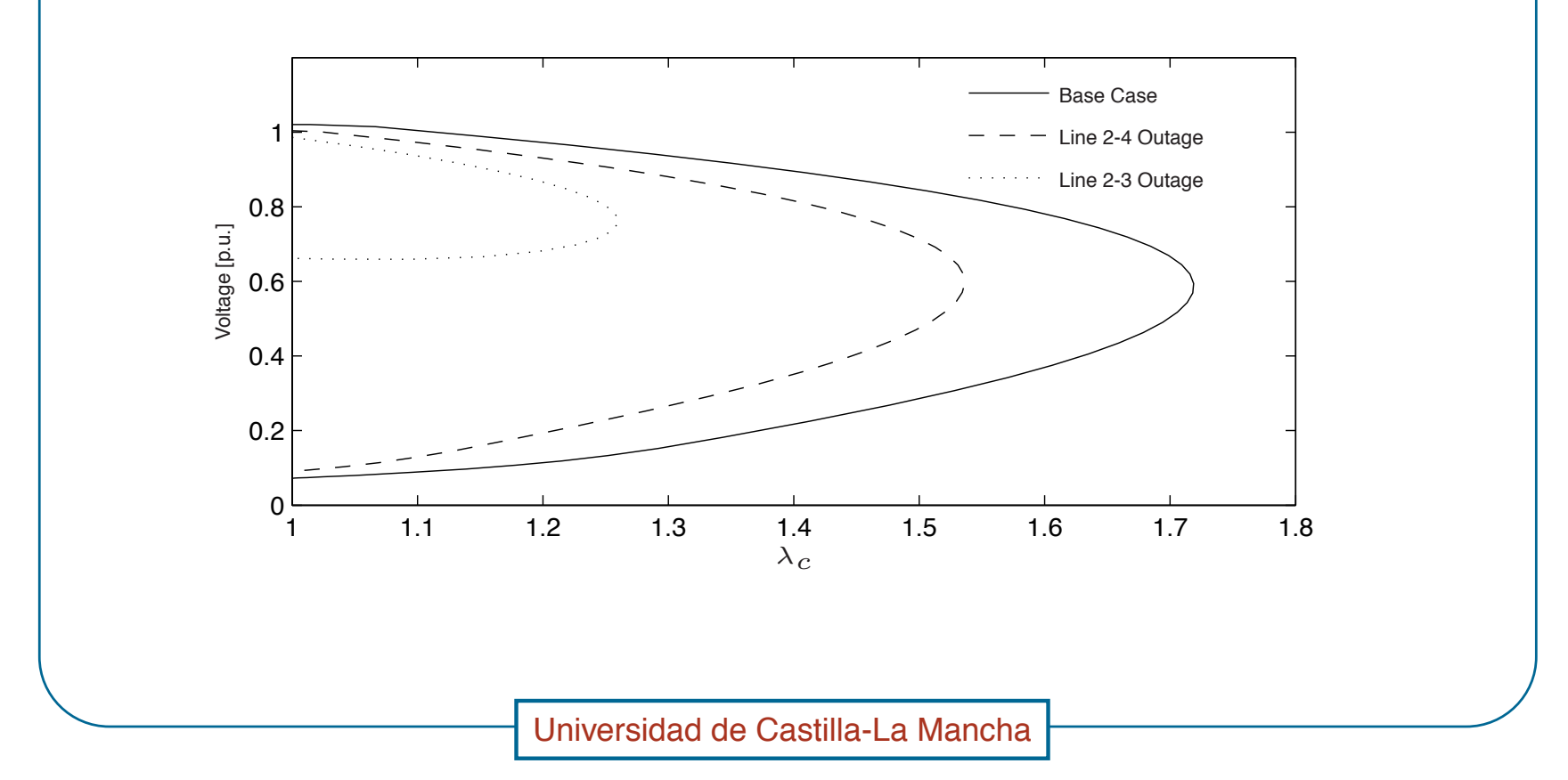

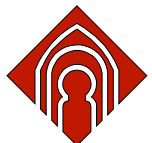

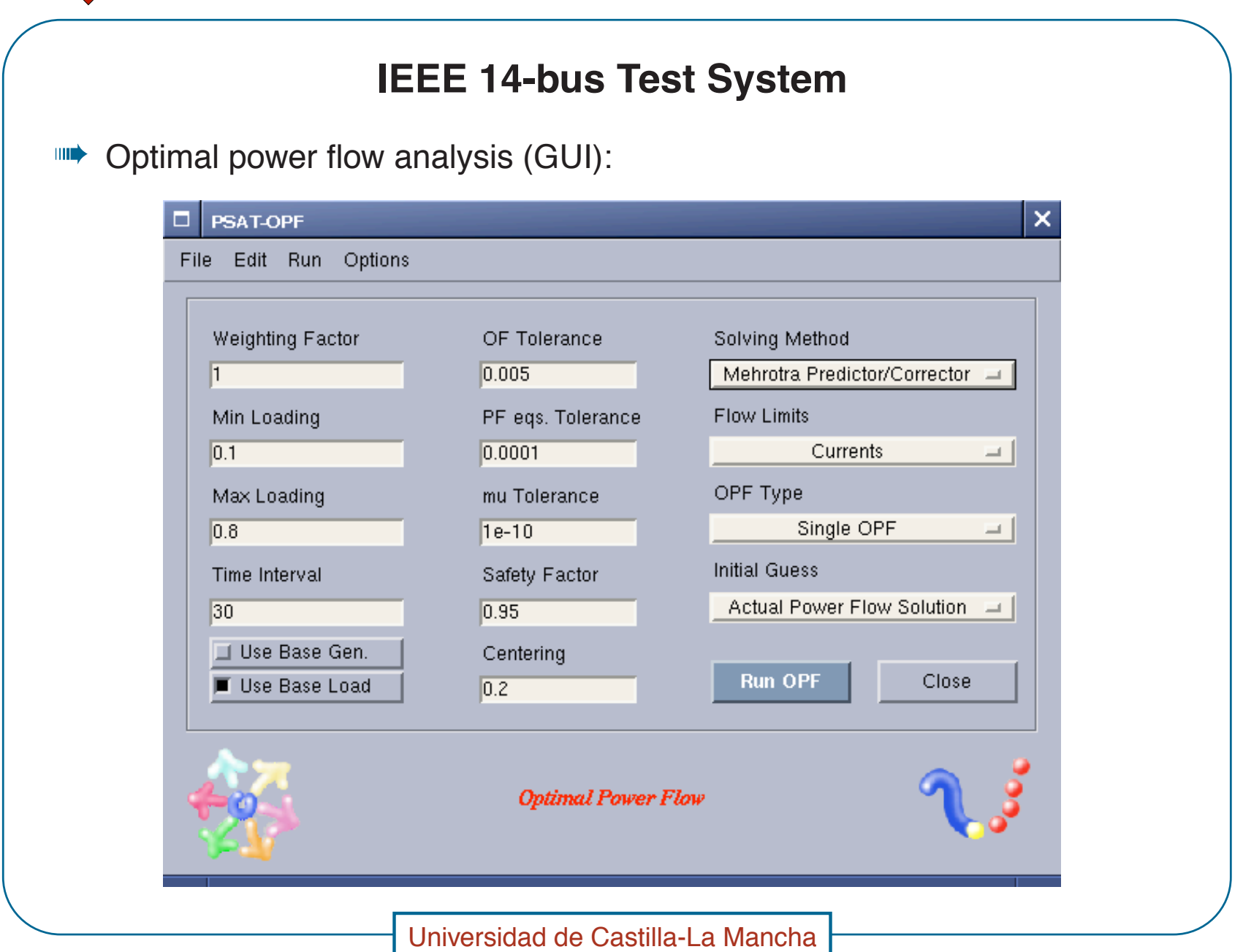

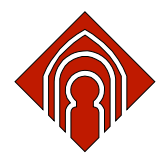

# **IEEE 14-bus Test System**

Comparison between OPF and CPF analysis:  $\parallel \parallel \parallel \rangle$ 

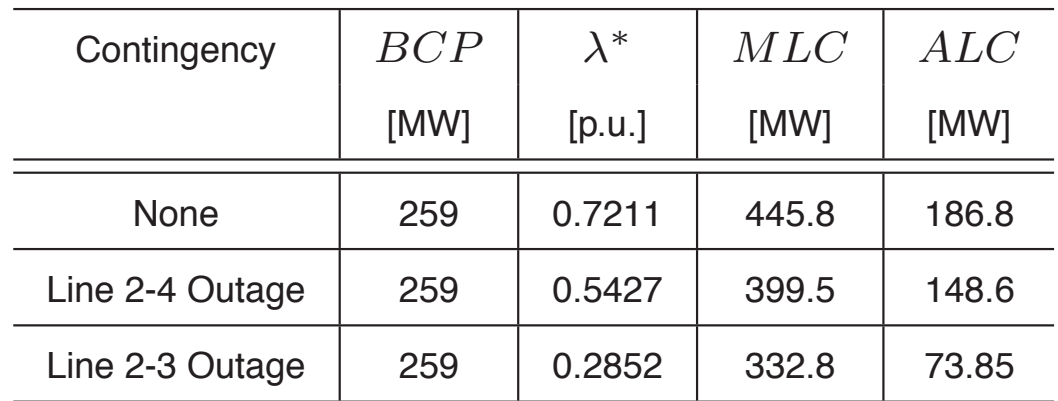

Because of the definitions of generator and load powers  $P_G$  and  $P_L$ , one has  $\lambda_c = \lambda^* + 1$ .

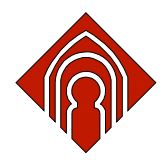

#### **IEEE 14-bus Test System**

Time domain simulation: **THE** 

- $\rightarrow$  It has been used a 40% load increase with respect to the base case loading, and no PSS at bus 1. A Hopf bifurcation occurs for the line 2-4 outage resulting in undamped oscillations of generator angles.
- $\rightarrow$  A similar analysis can be carried on the same system with a 40% load increase but considering the PSS of the generator connected at bus 1. In this case the system is stable.

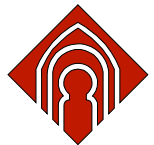

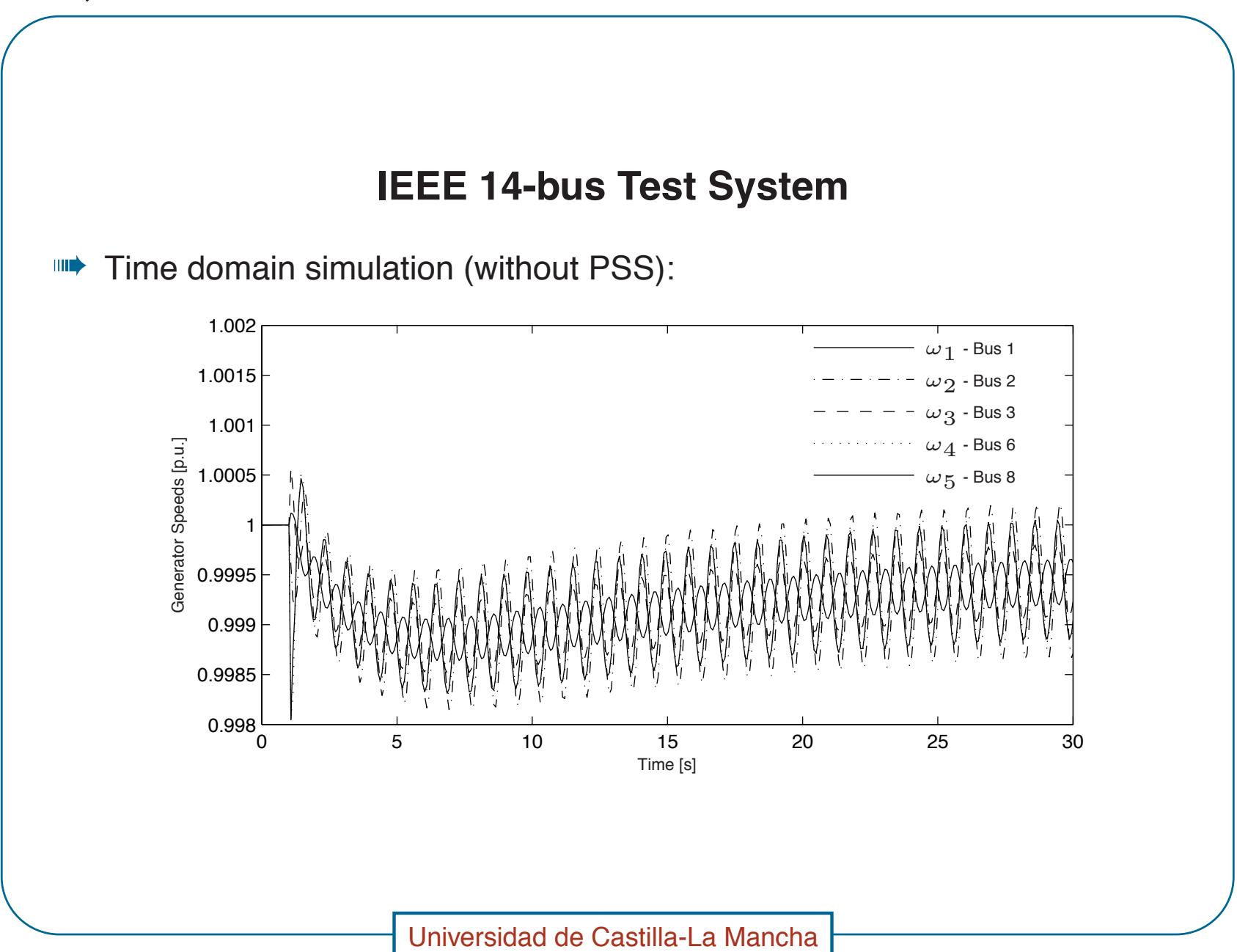

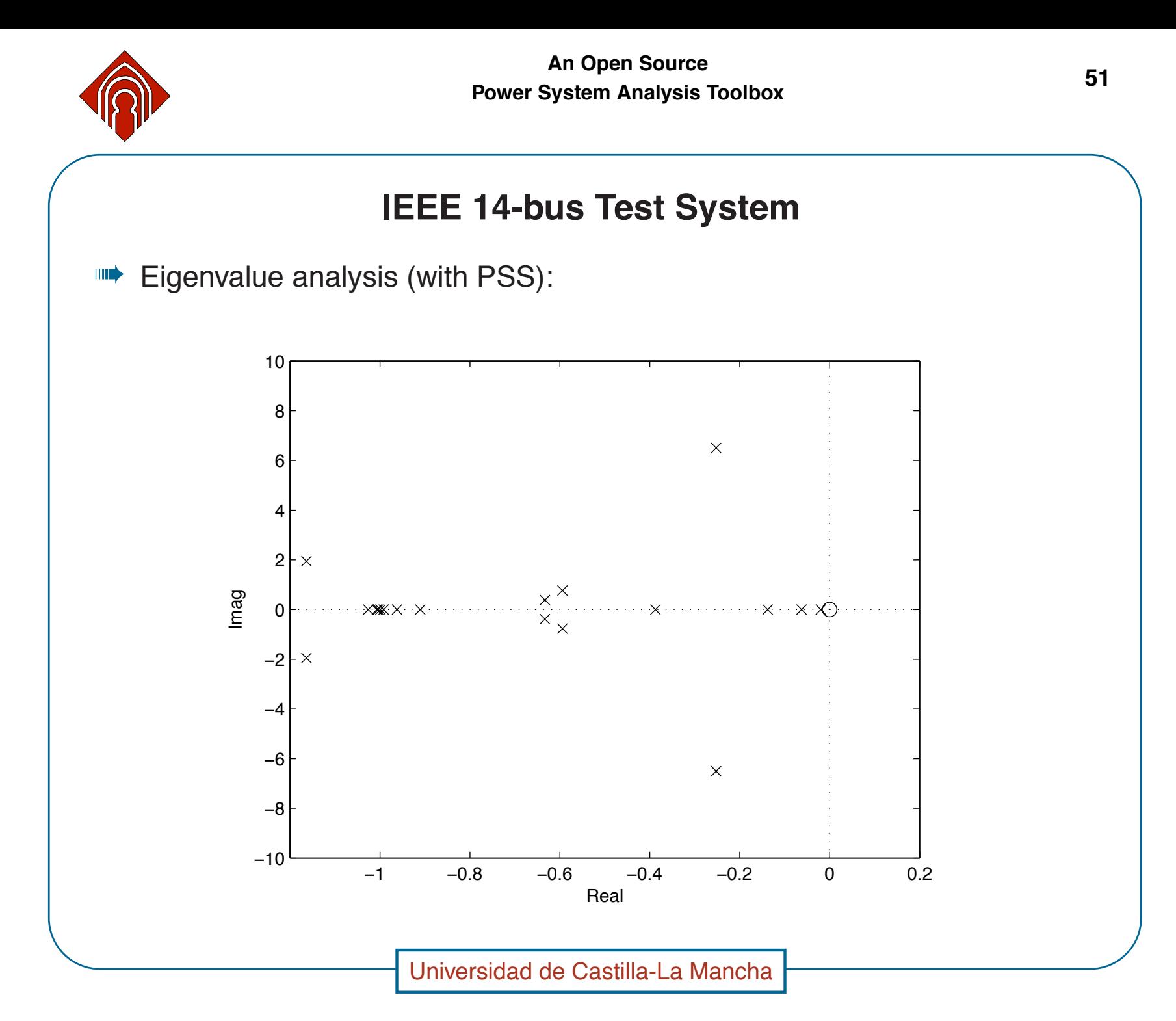

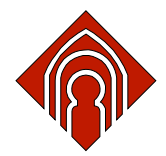

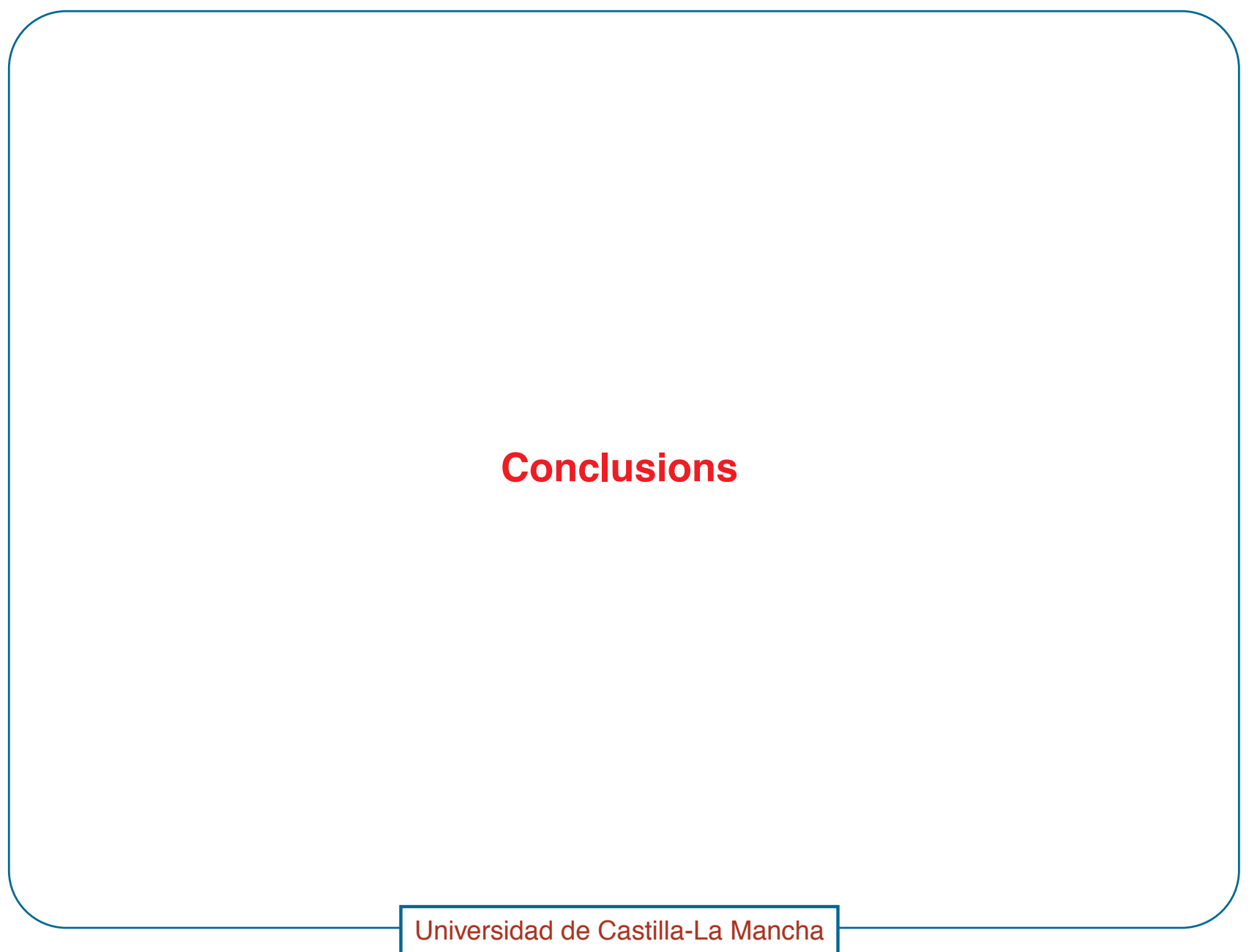

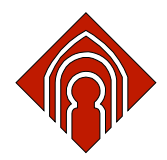

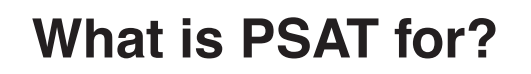

- SAT is ideal for teaching and for explaining basic power system analysis and control concepts.
- PSAT is useful for research purposes because allows easy and fast prototyping of new models and algorithms.
- "> PSAT is also useful for creating bridges between Matlab and other specialized software packages (e.g. GAMS).

Universidad de Castilla-La Mancha

53

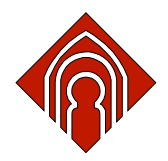

#### **Some Current Advanced Usages of PSAT**

- Prototyping of OPF-based market clearing algorithms for the 15000-bus WECC network. Collaboration with NCPA (Northern California Power Agency) and University of Waterloo, Canada.
- Study of the impact of increasing wind generation in the Castilla-La Mancha subtransmission network. Contract with the local government of Castilla-La Mancha.

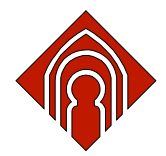

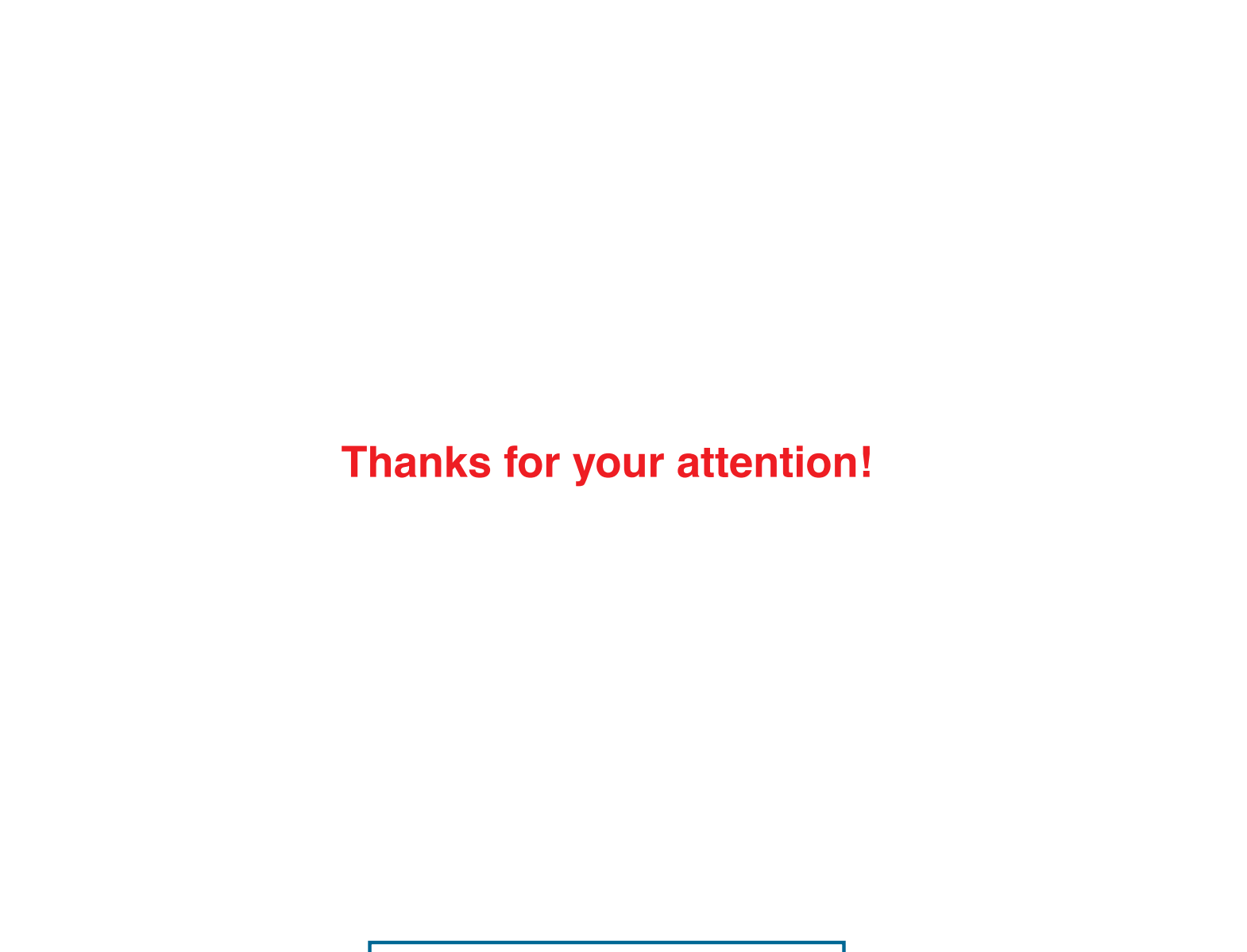

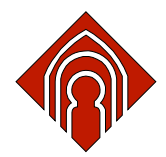

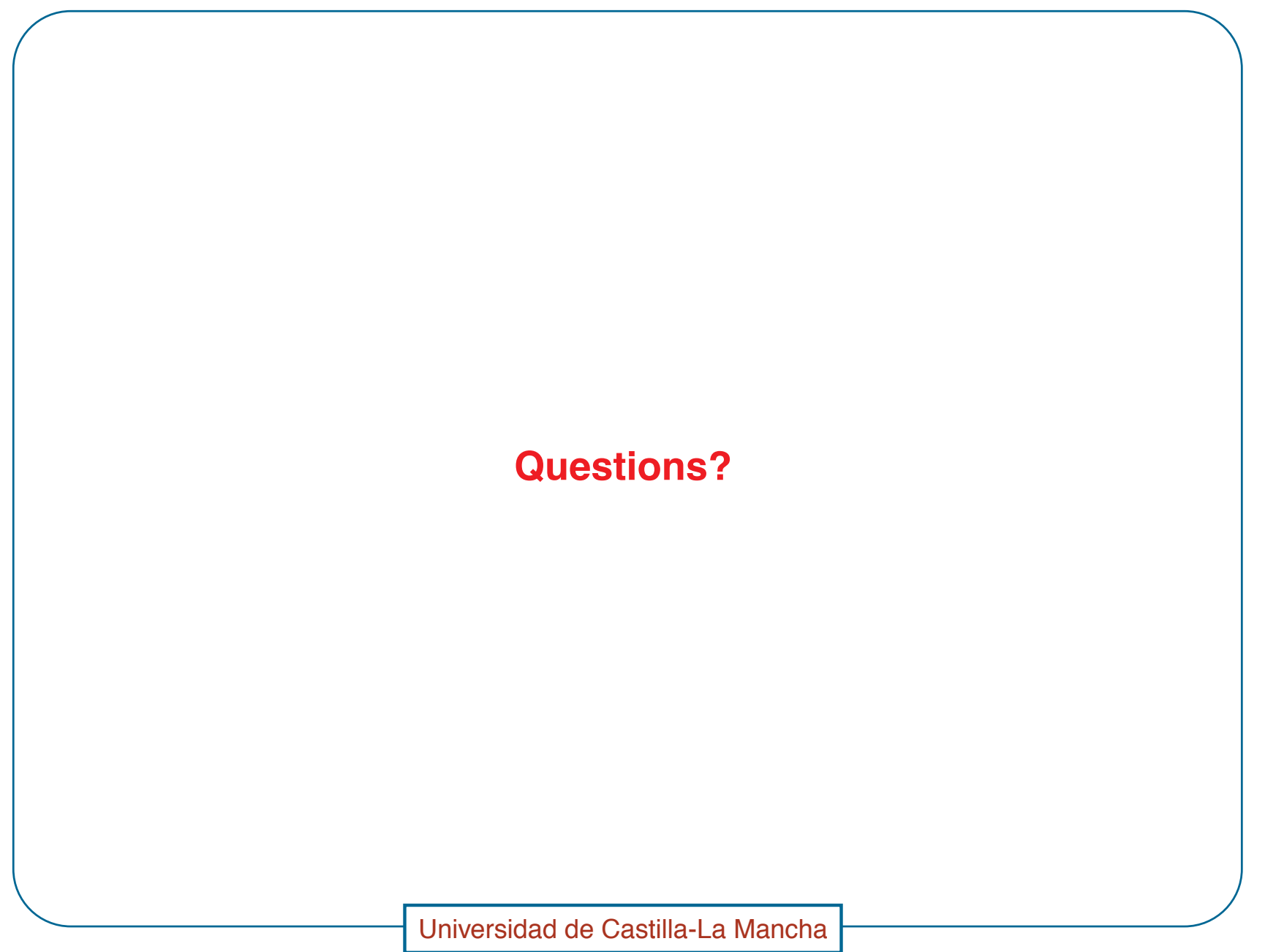